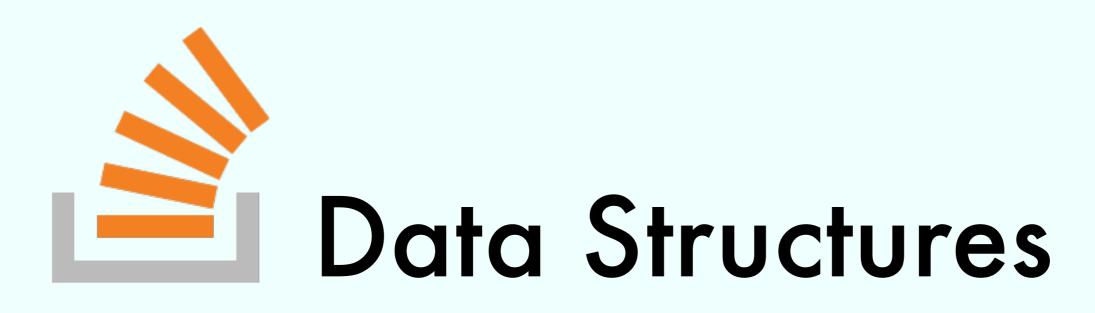

### **Exercise Session**

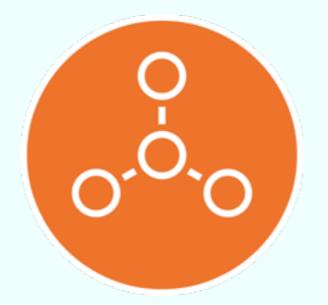

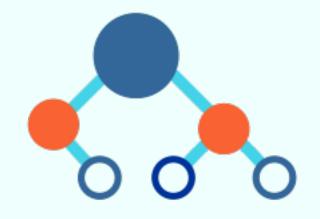

Marco Vassena

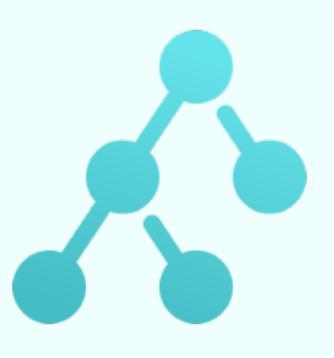

### Exercise 1 from 12/08

Analyze the time complexity

in terms of M, N and |stack|

### Exercise 3 from 12/04

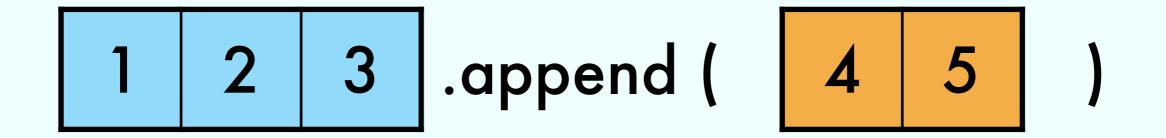

### Exercise 3 from 12/04

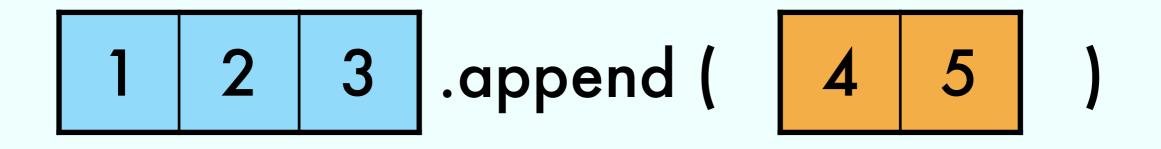

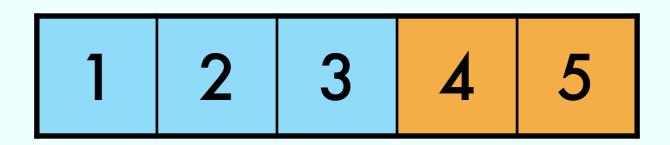

### Exercise 3 from 12/04

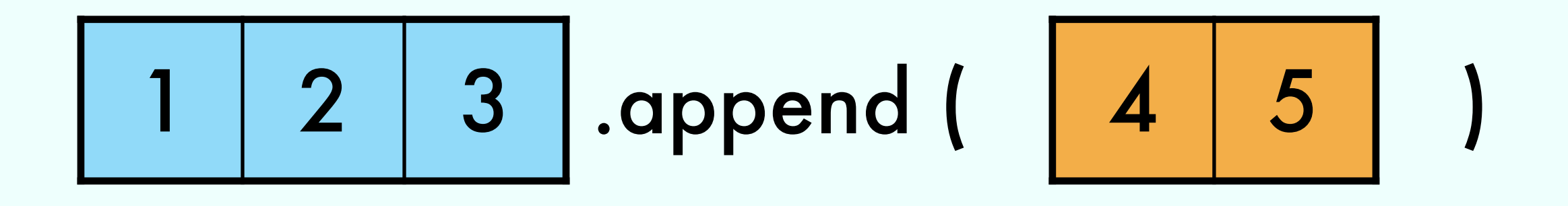

## 1 2 3 4 5

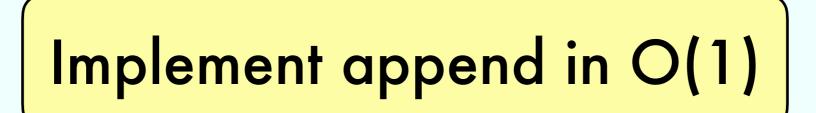

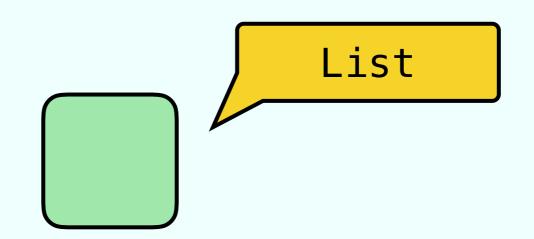

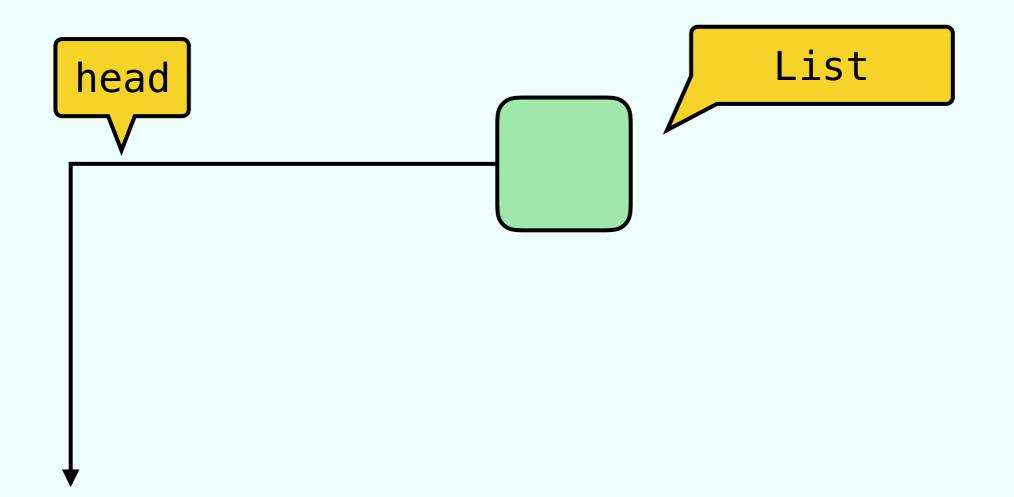

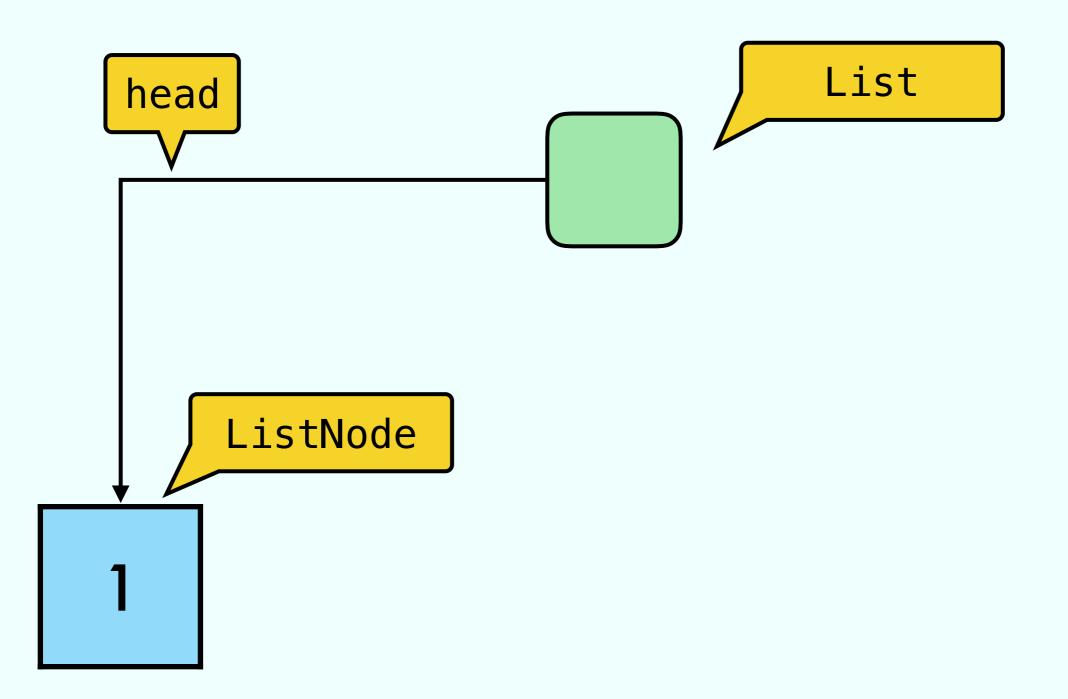

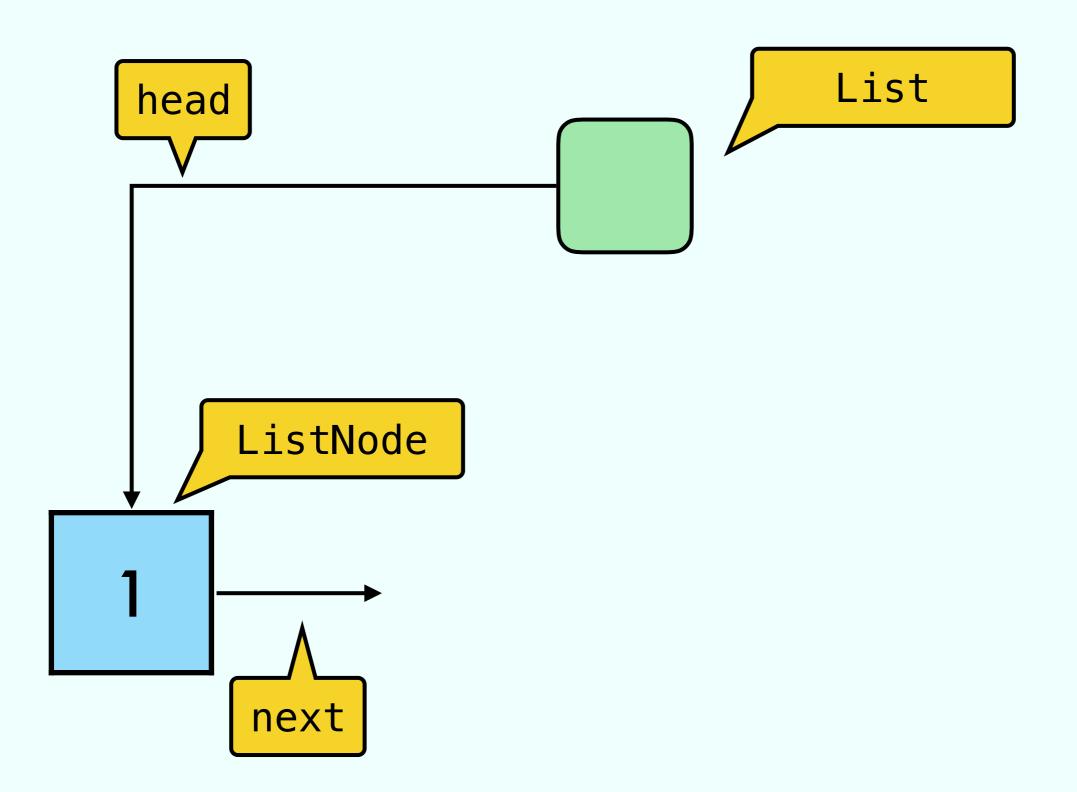

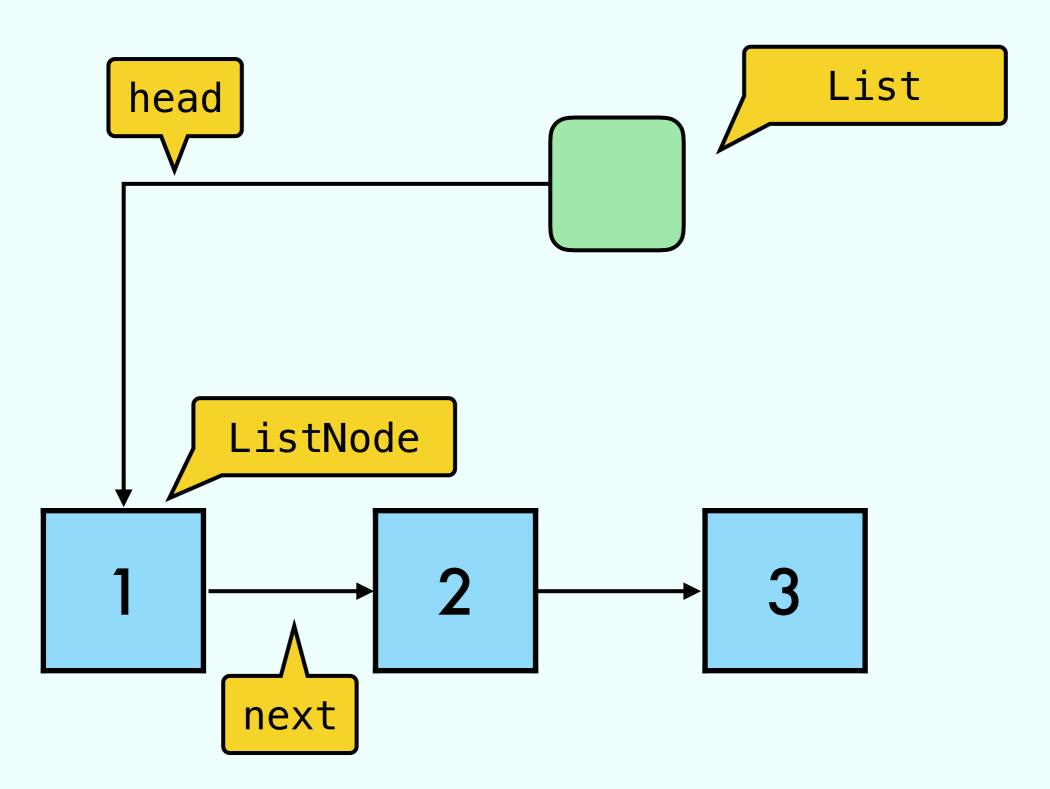

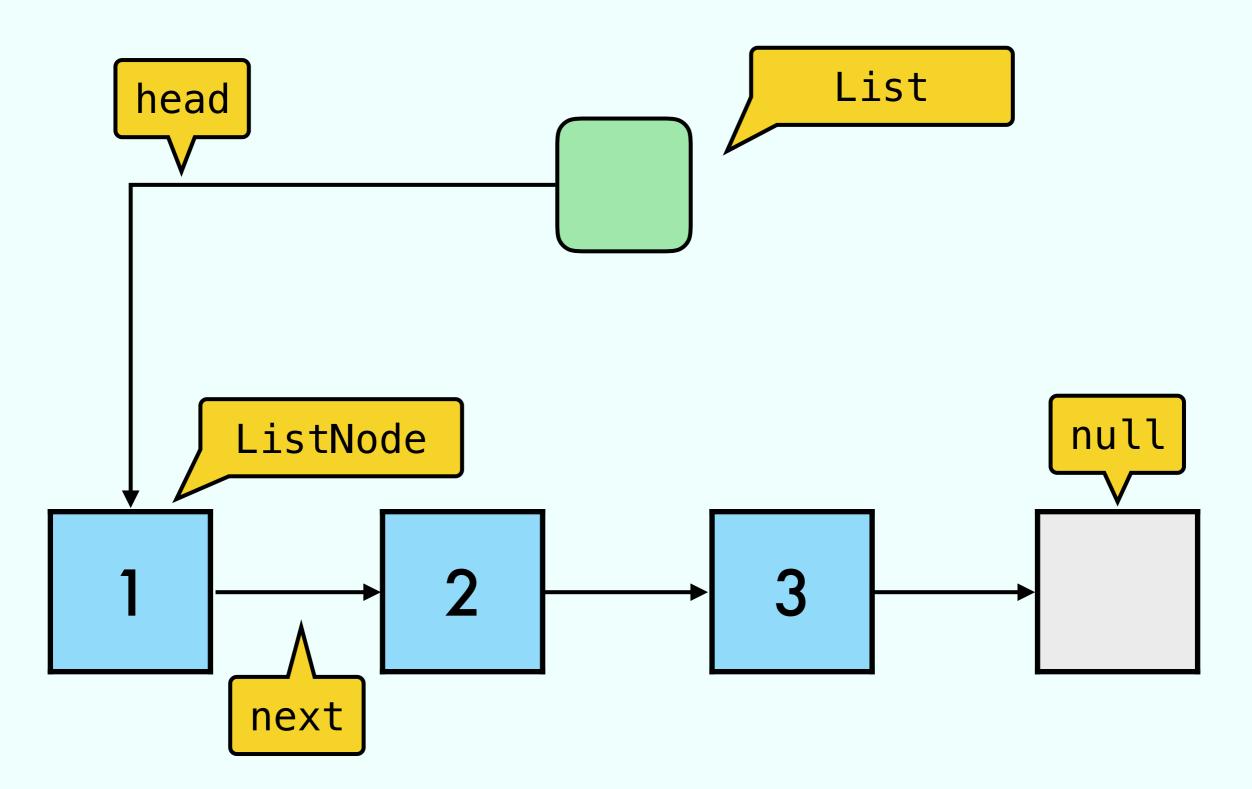

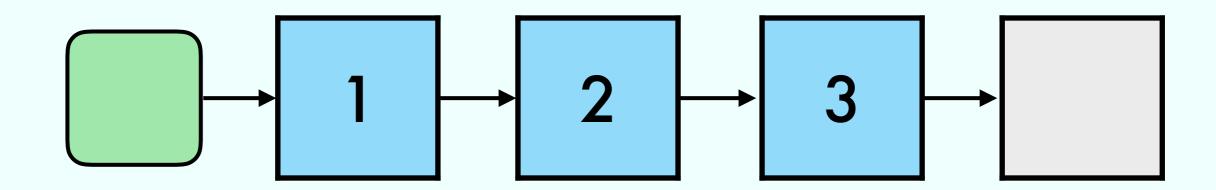

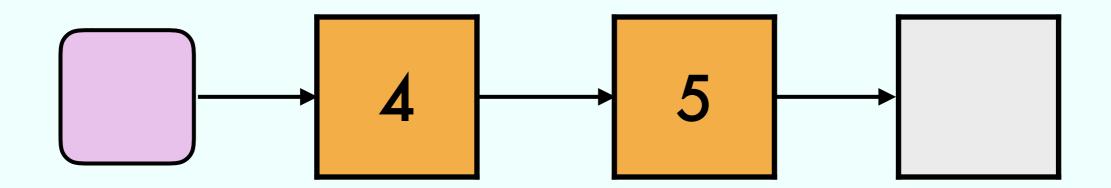

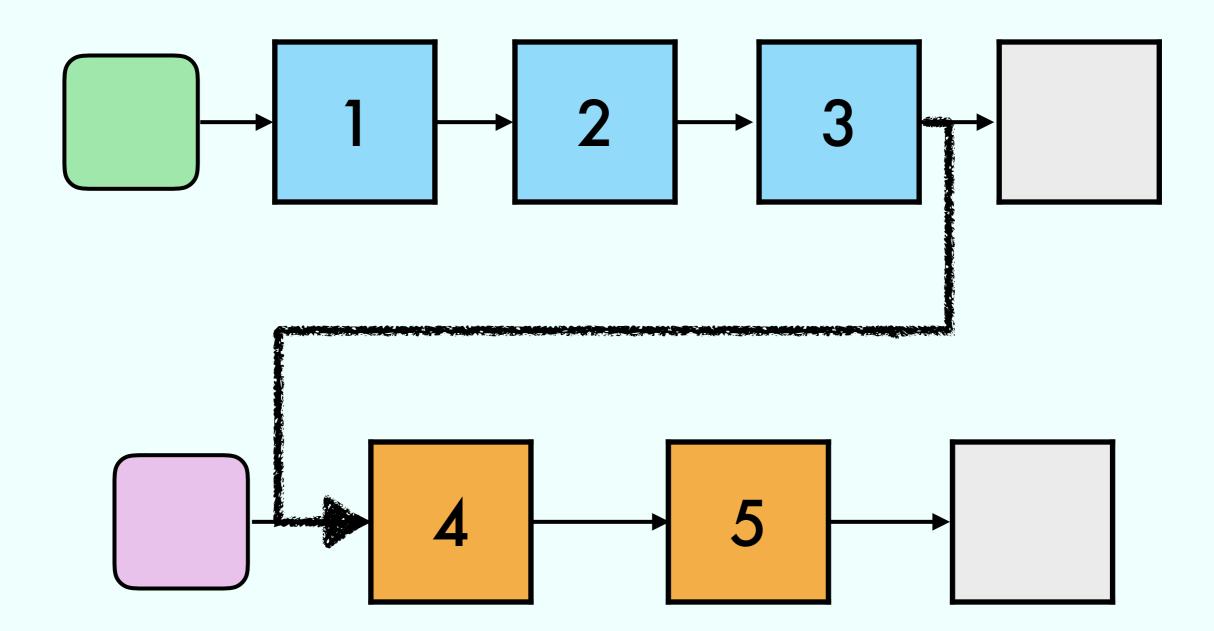

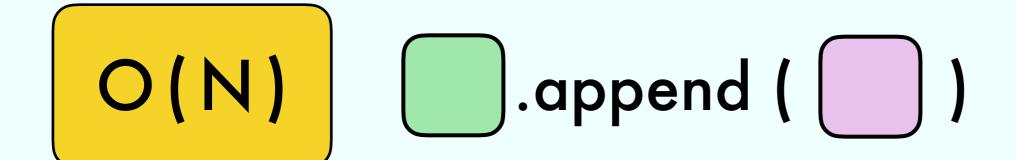

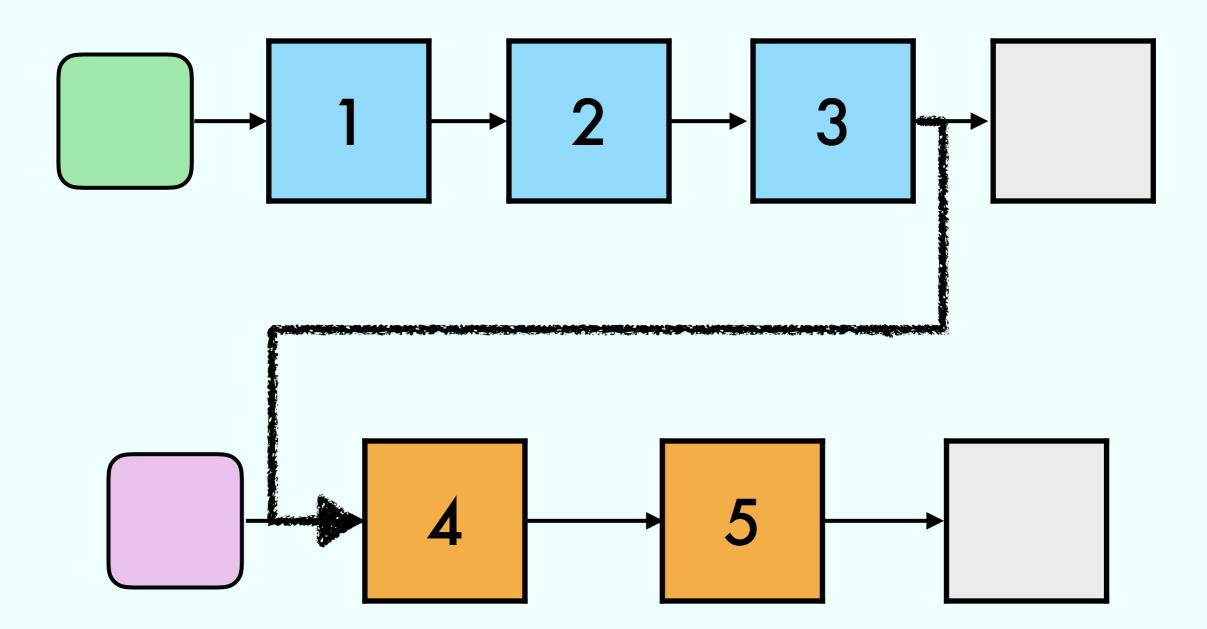

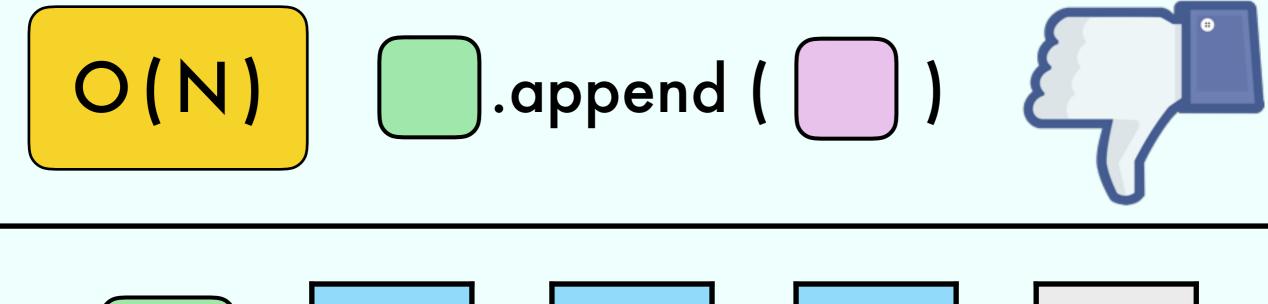

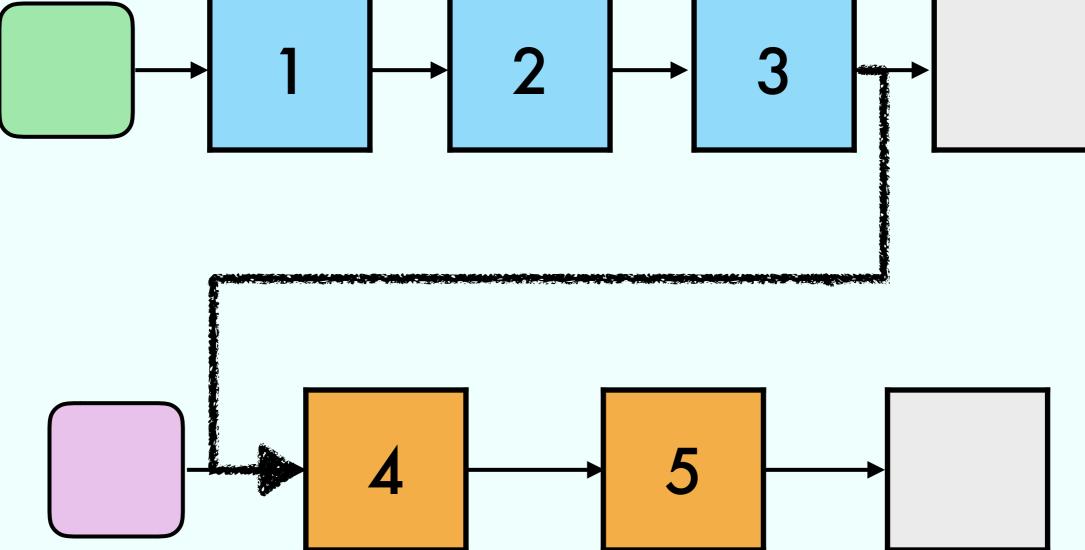

### Linked List with pointer to last

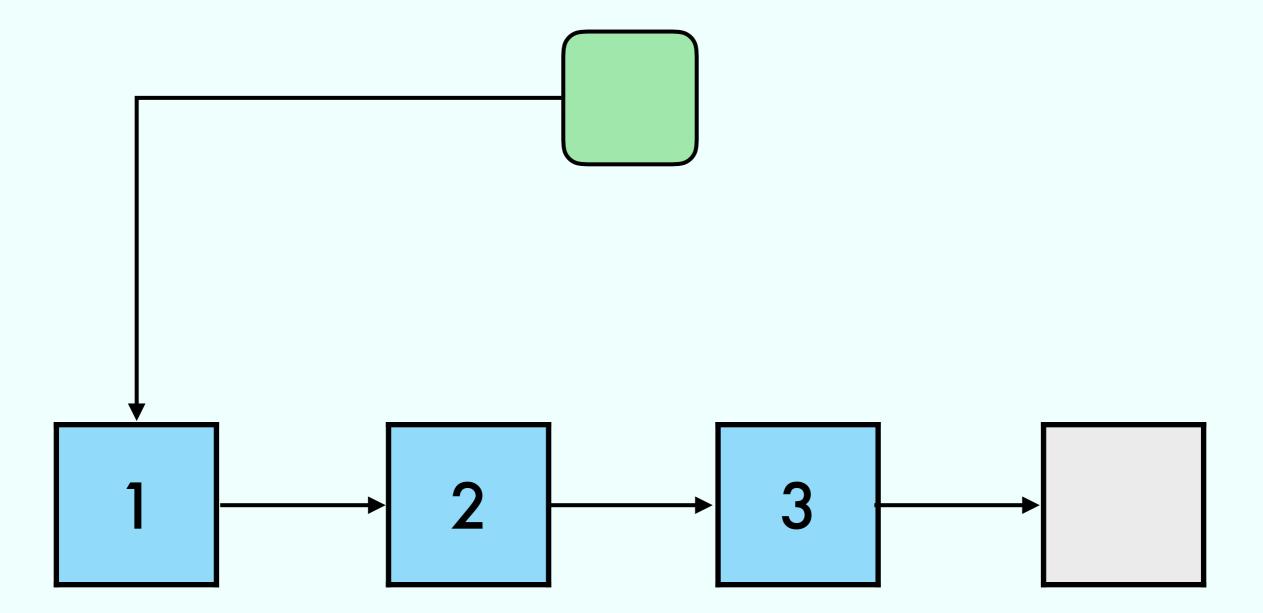

### Linked List with pointer to last

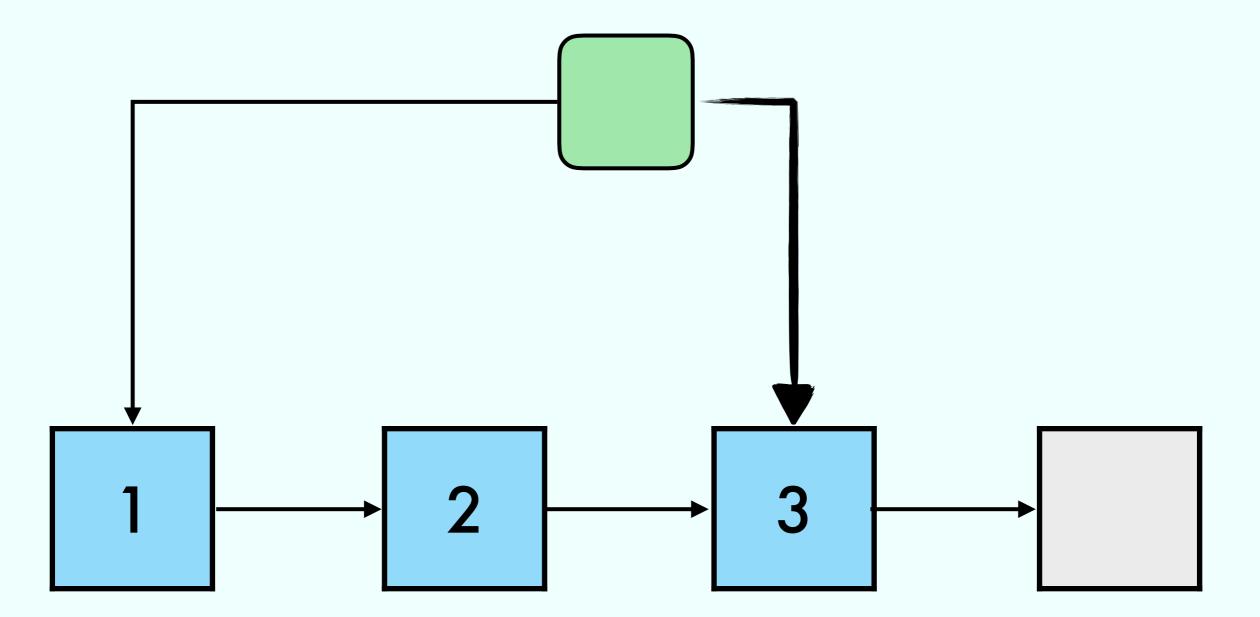

### Linked List with pointer to last

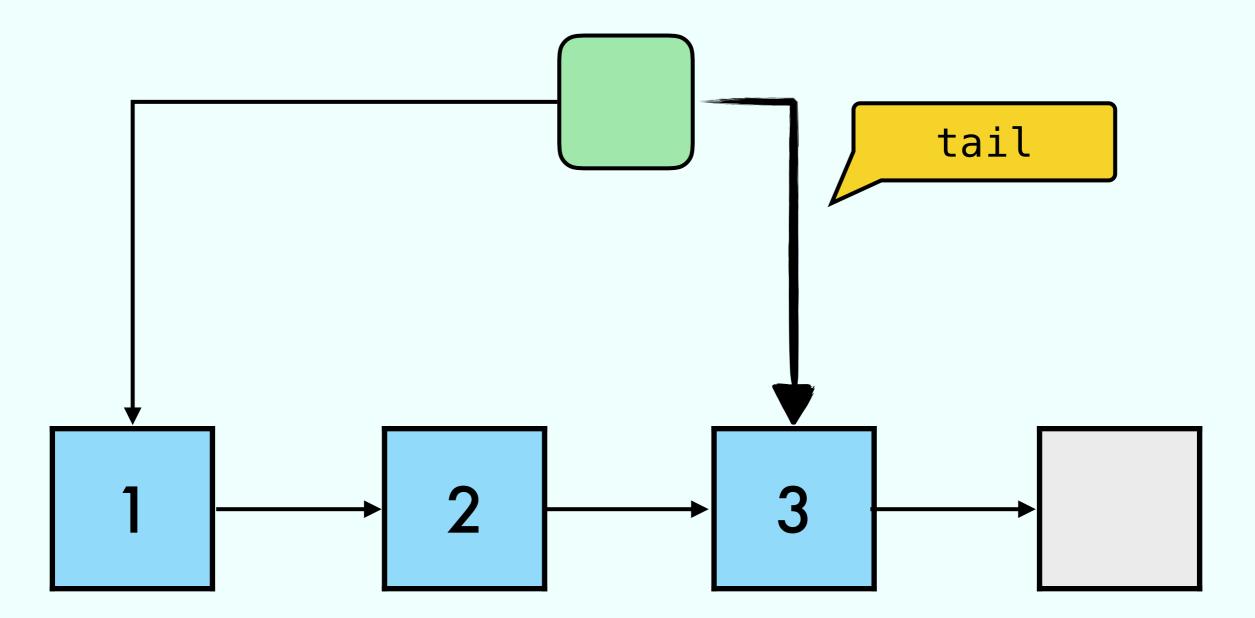

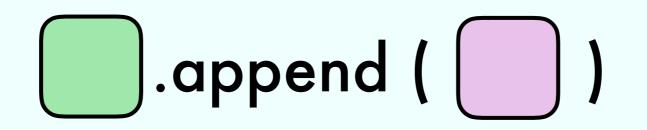

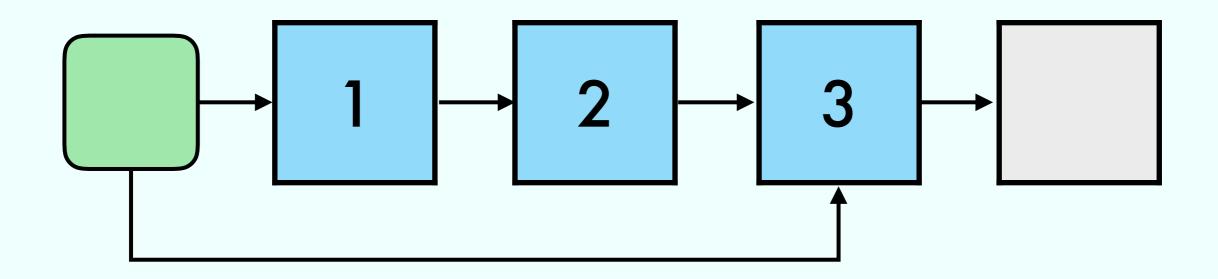

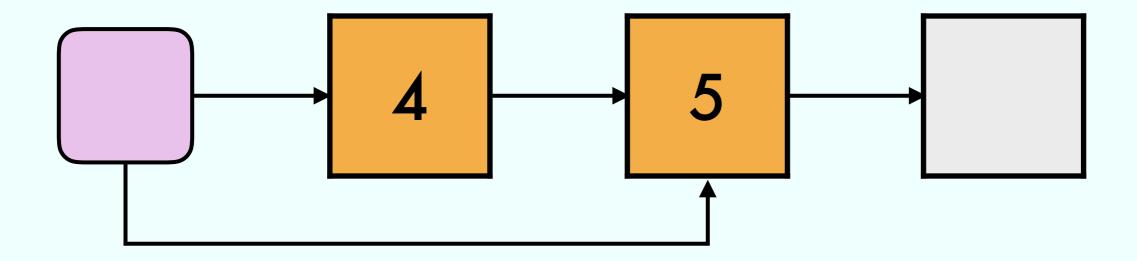

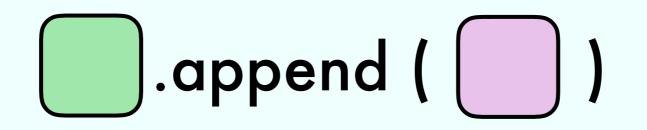

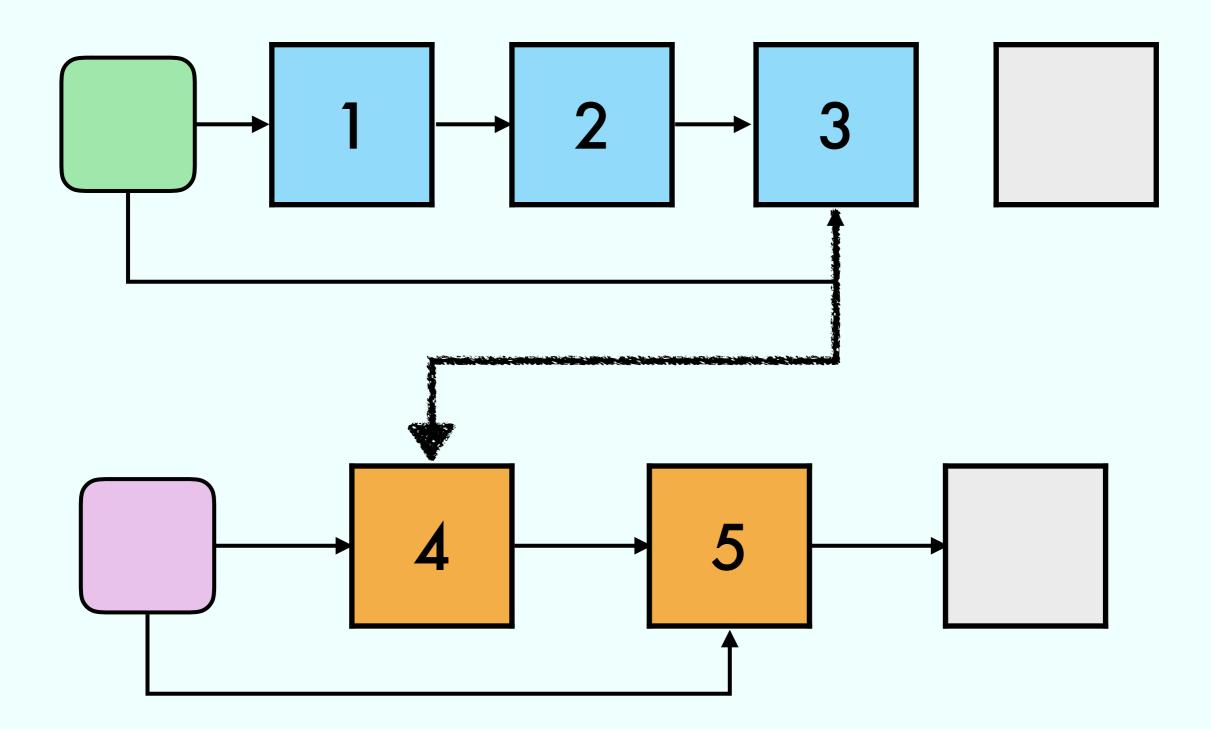

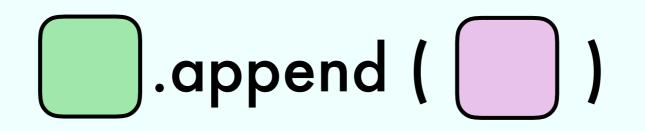

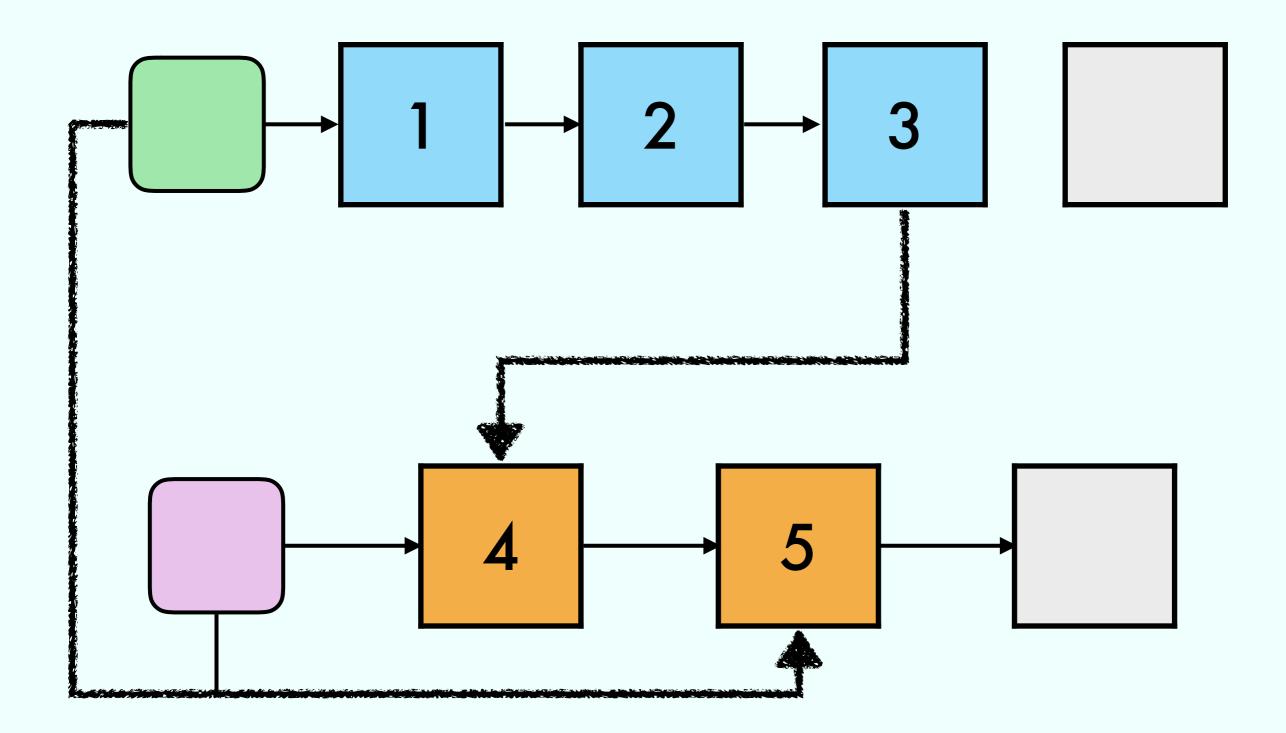

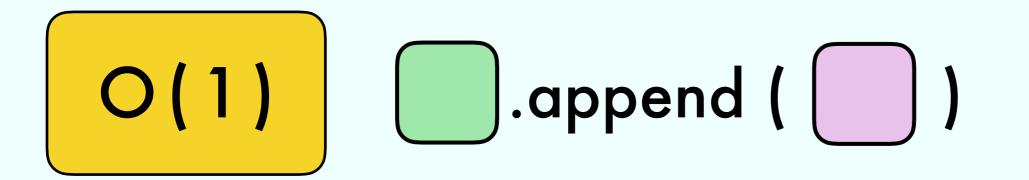

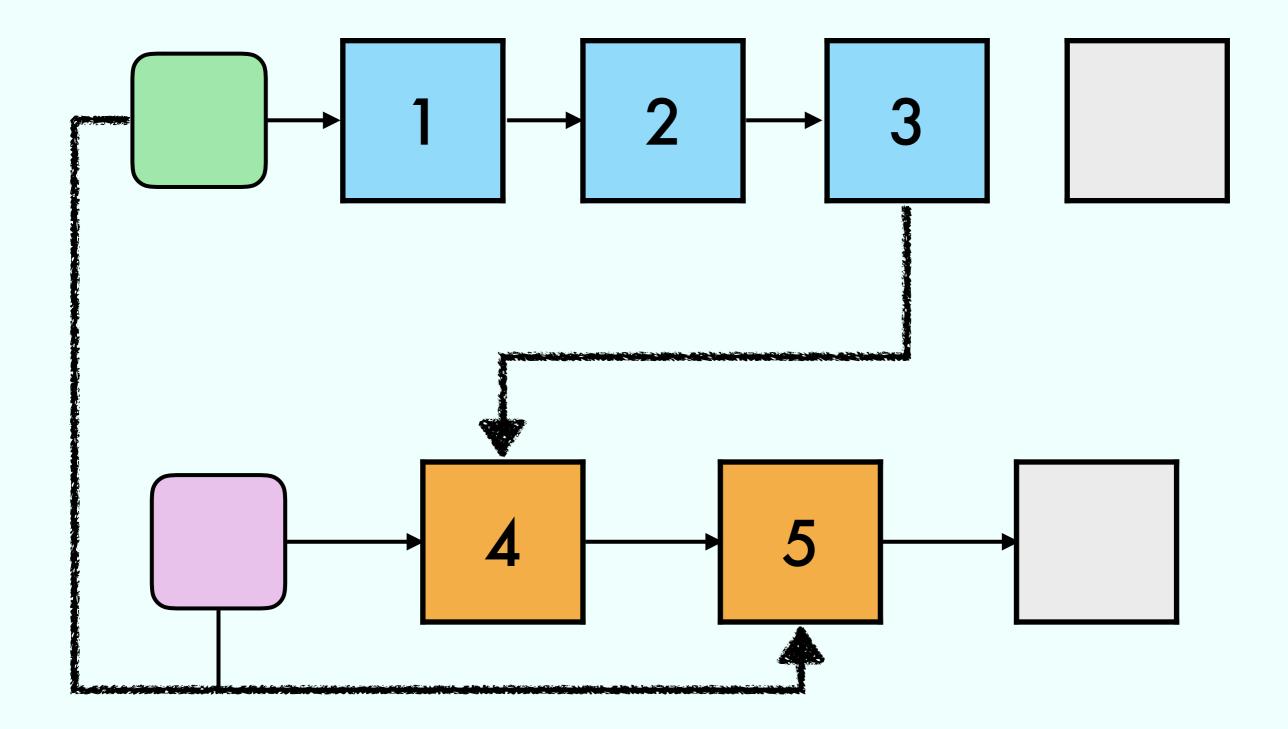

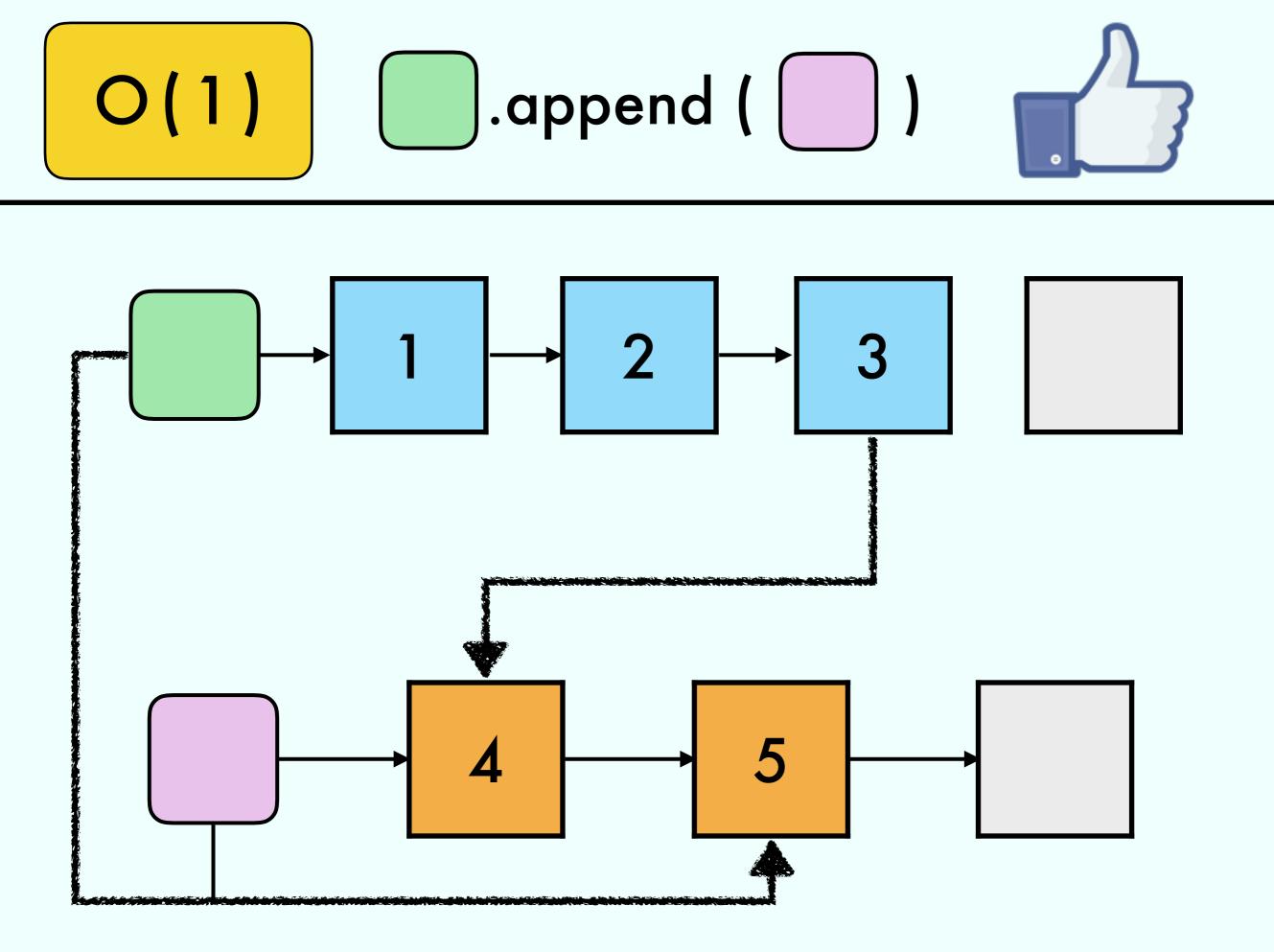

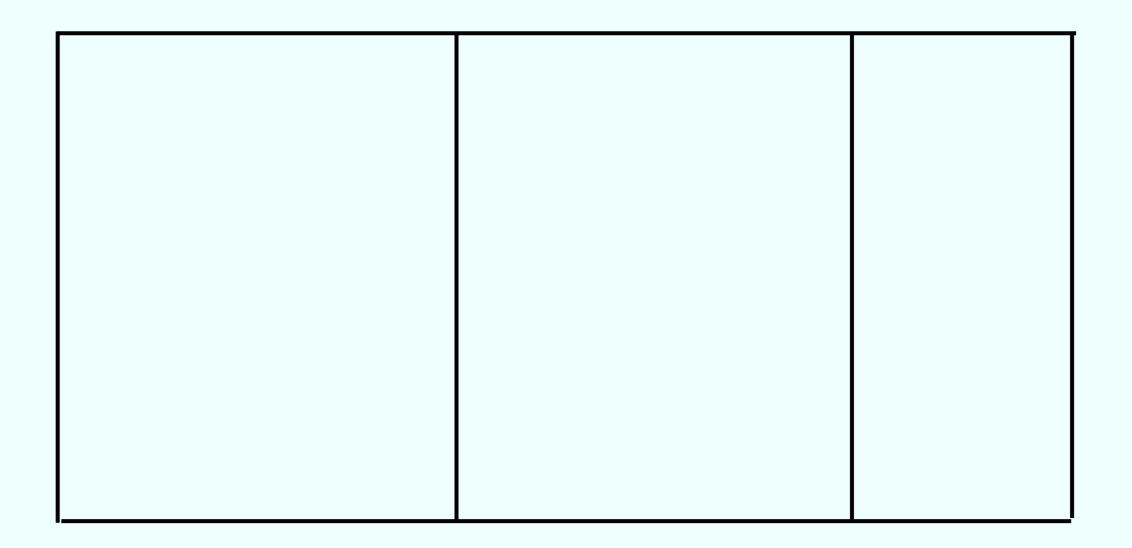

### Stack:

# push(x)

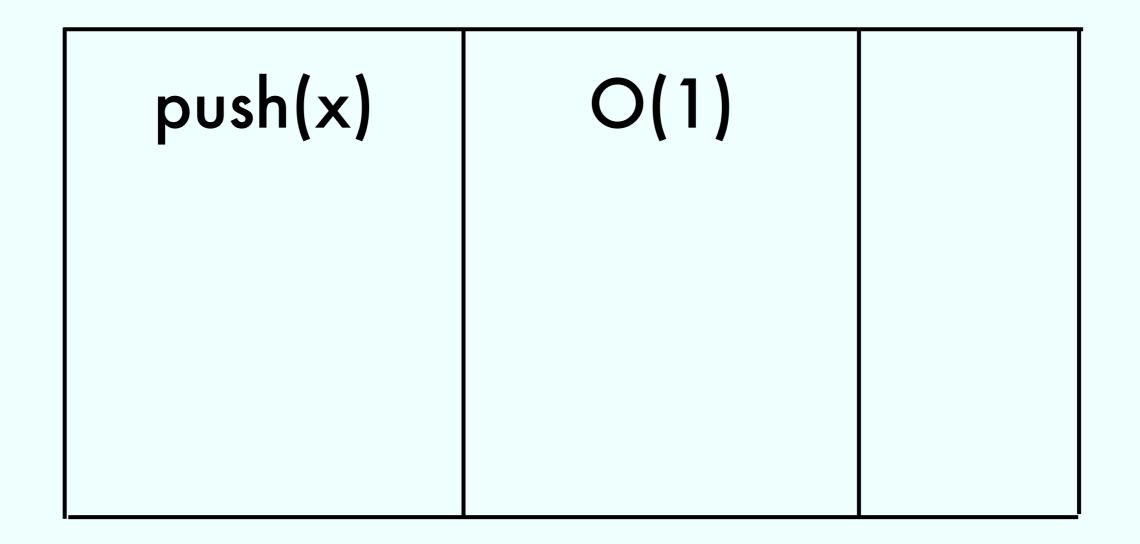

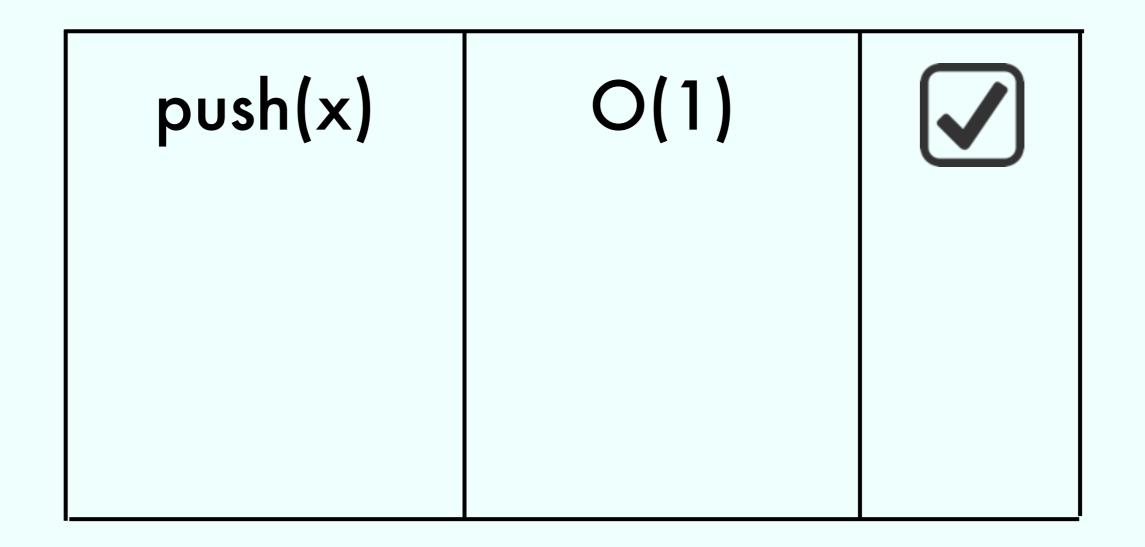

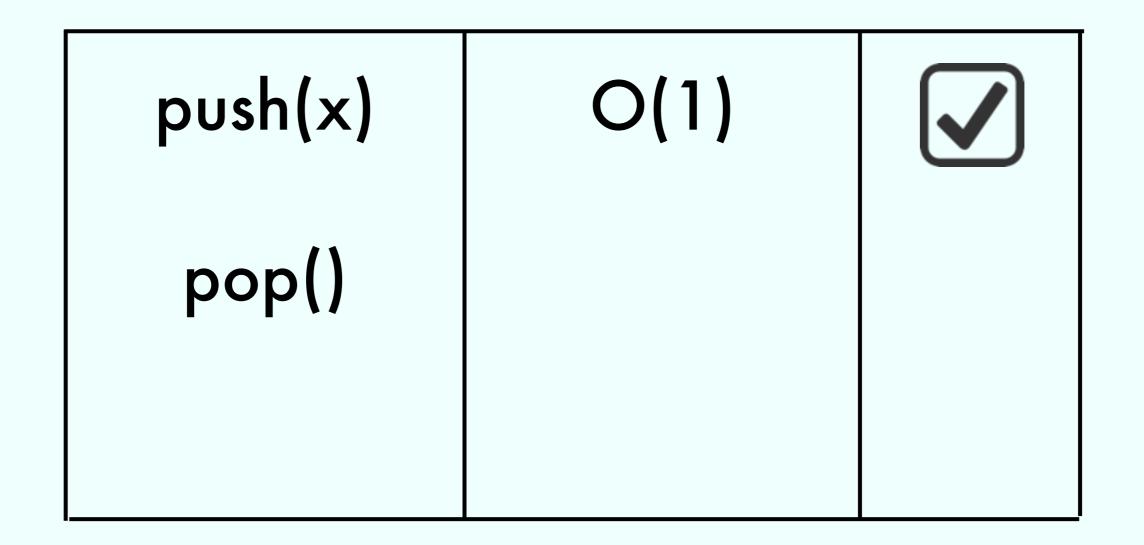

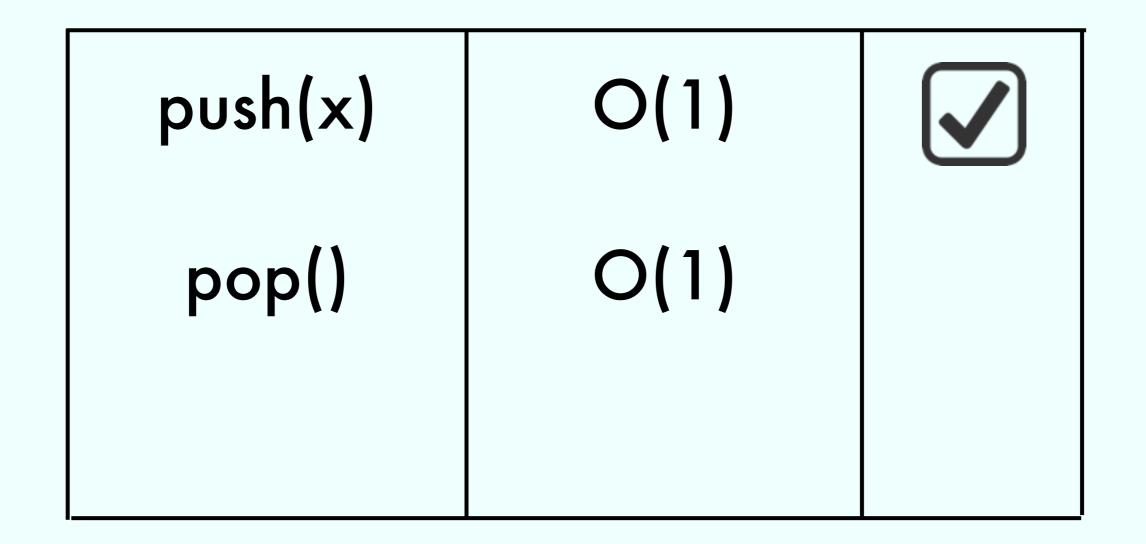

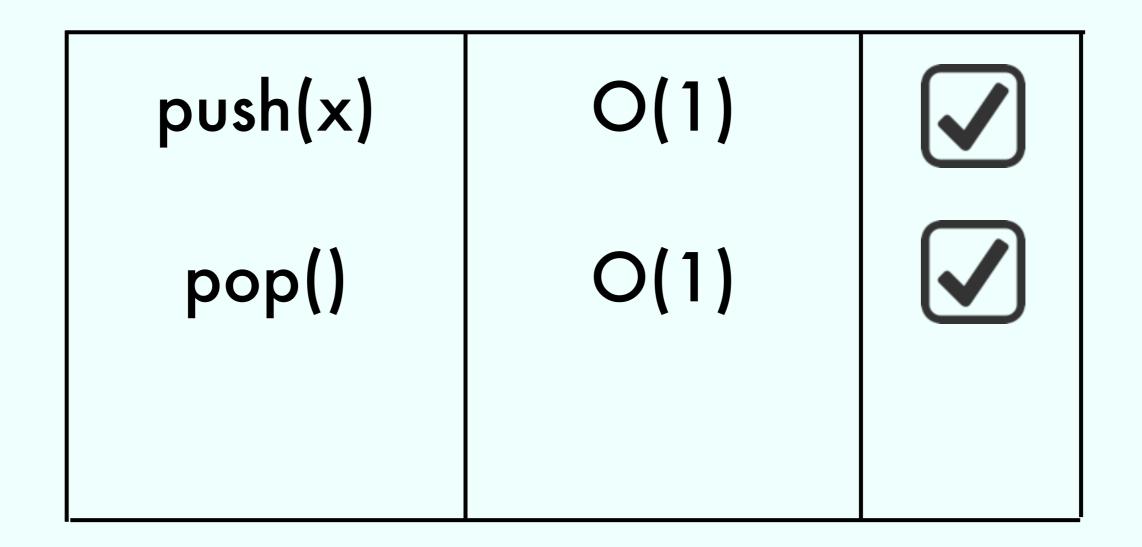

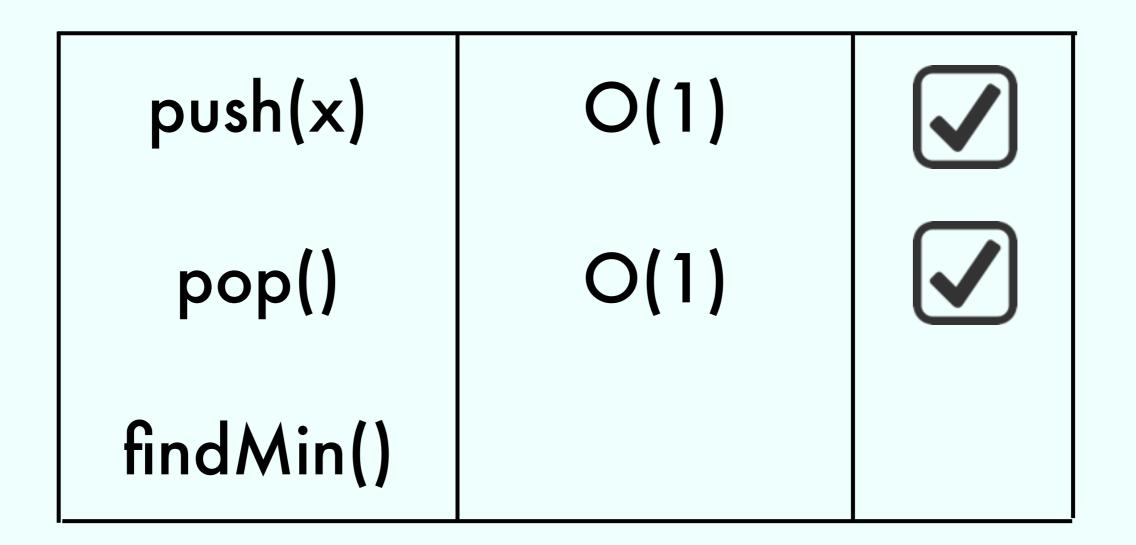

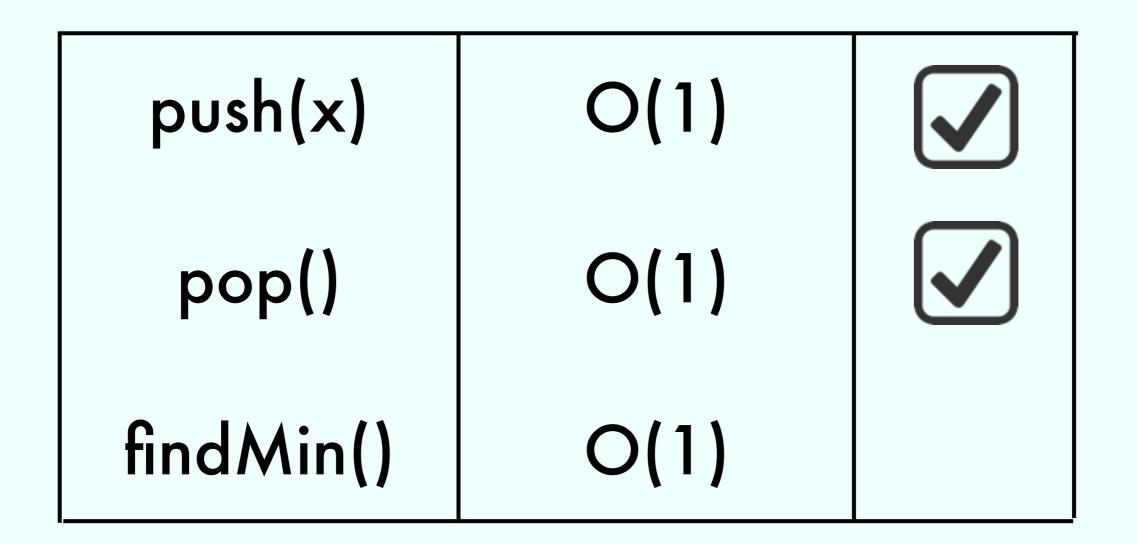

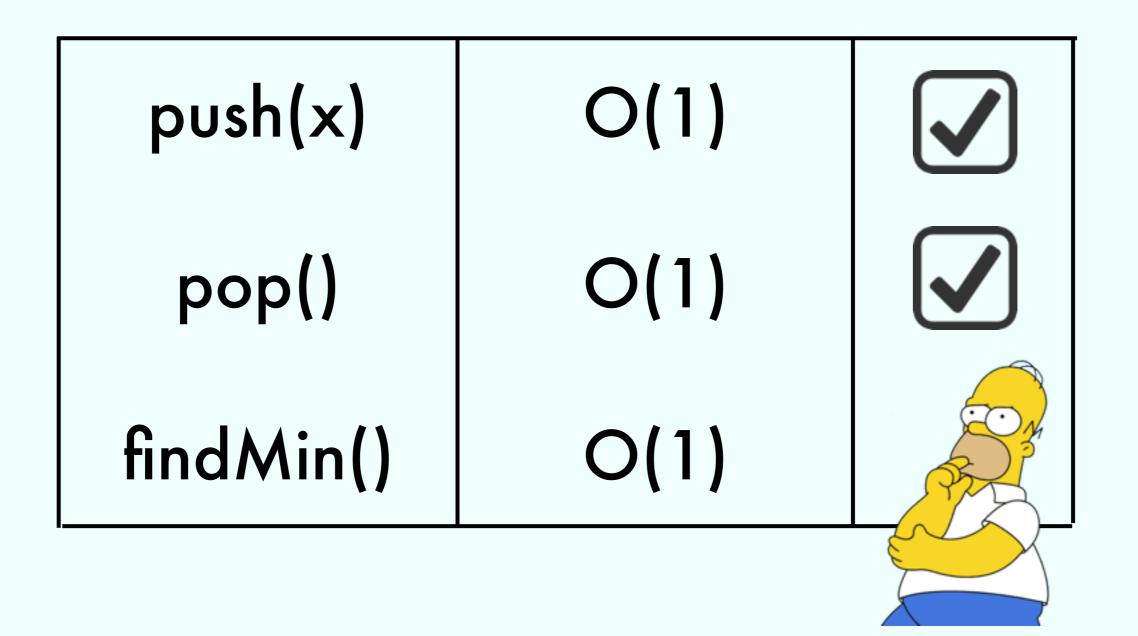

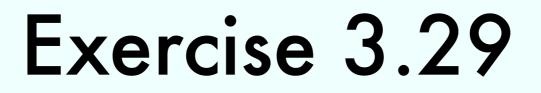

### Print a singly linked list in reverse in constant space:

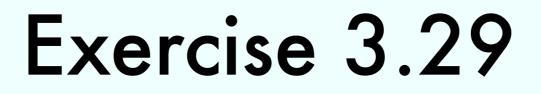

### Print a singly linked list in reverse in constant space:

### Exercise 3.29

#### Print a singly linked list in reverse in constant space:

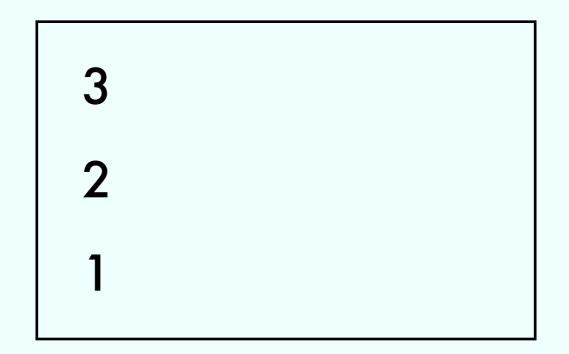

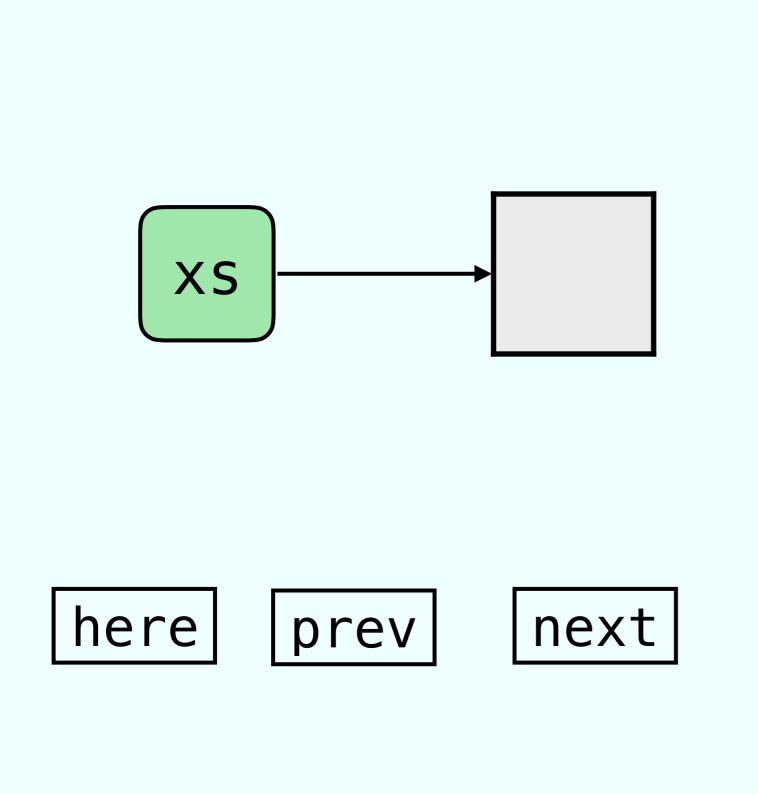

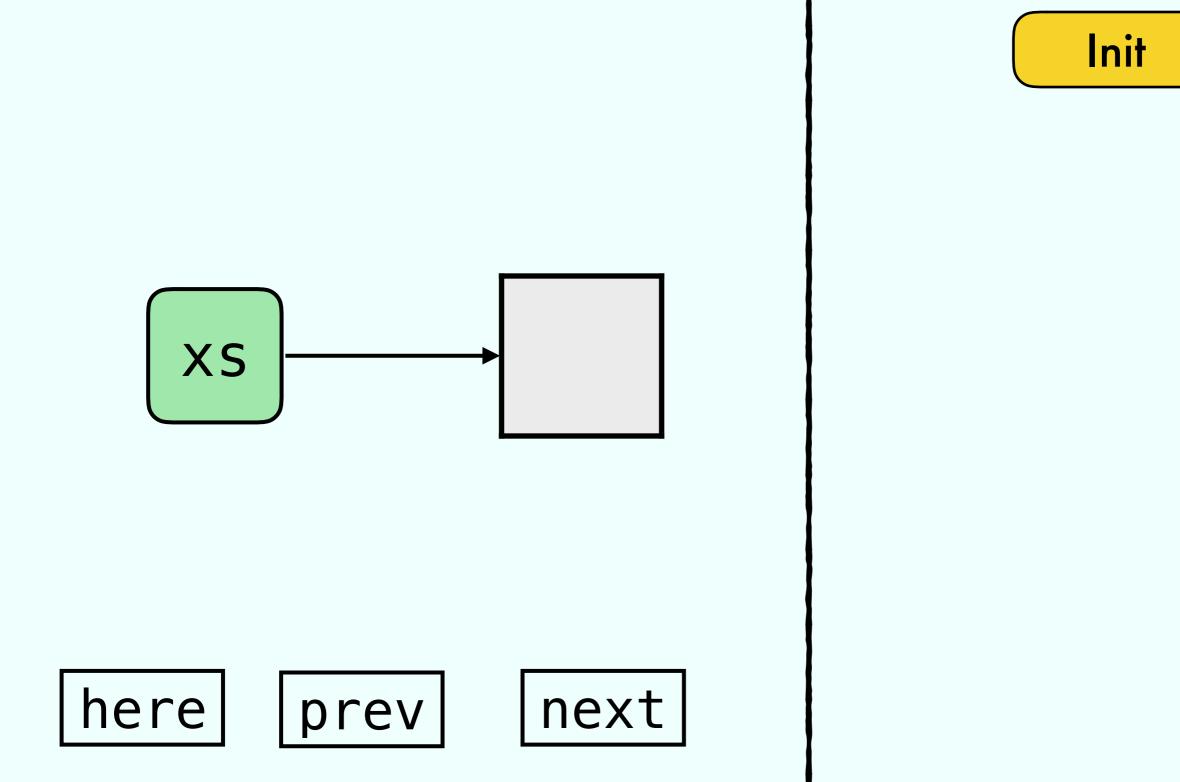

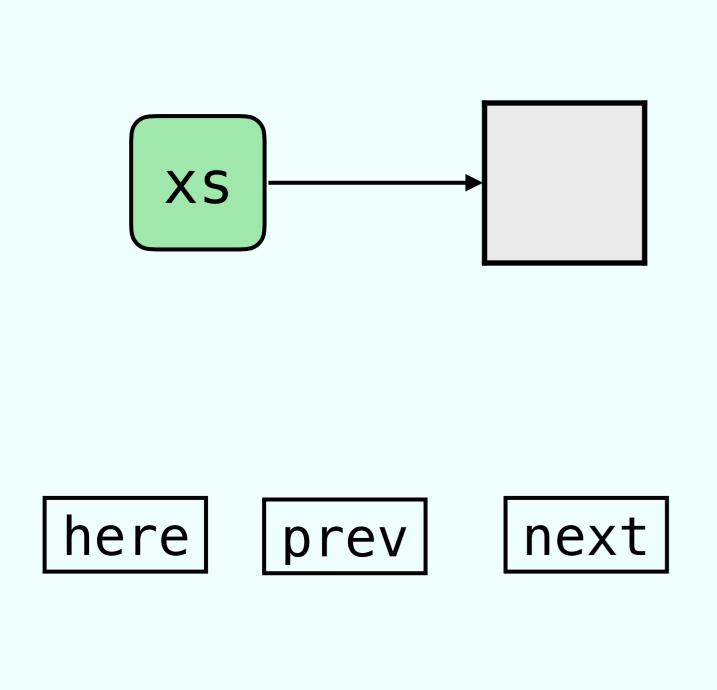

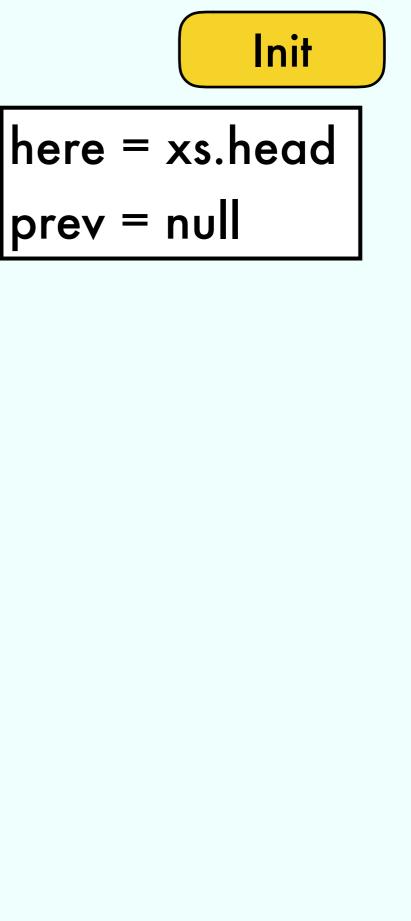

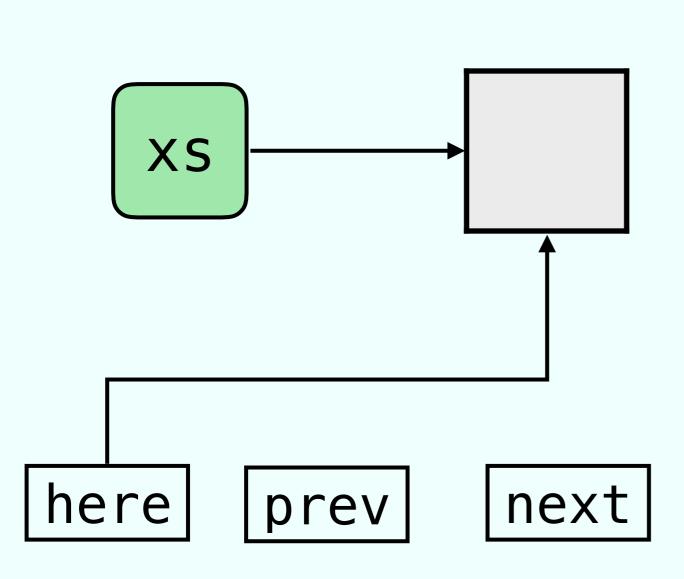

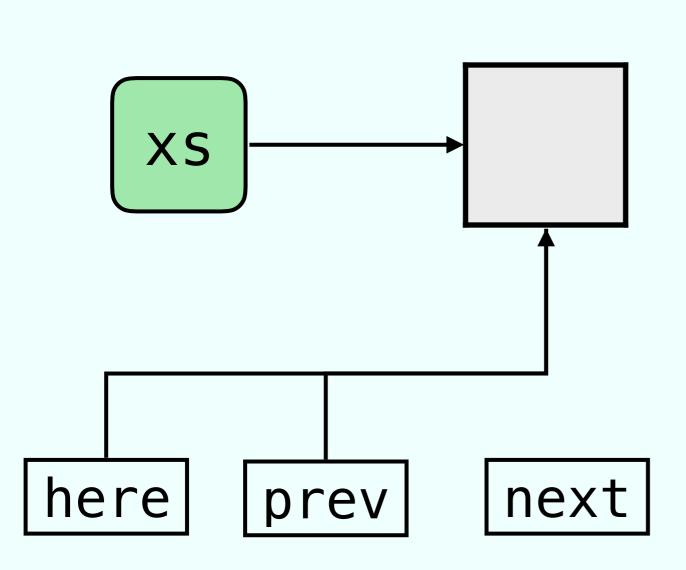

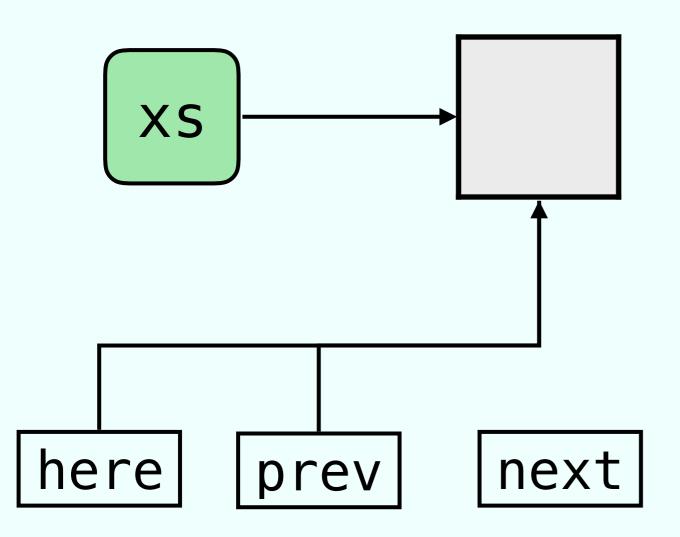

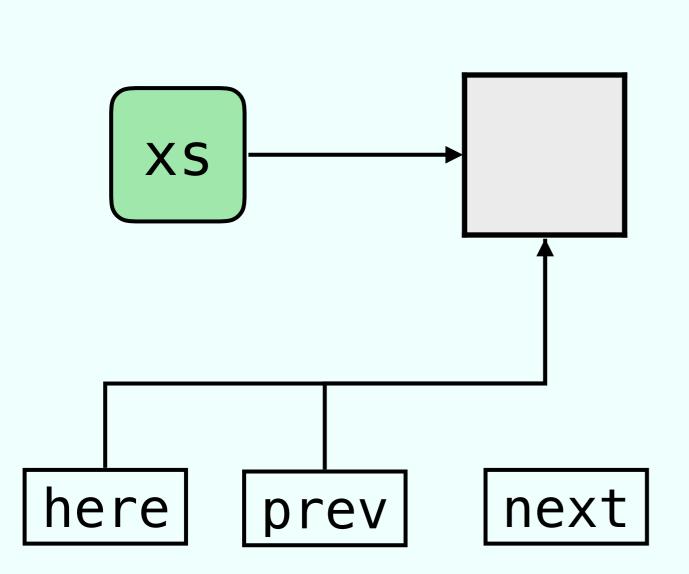

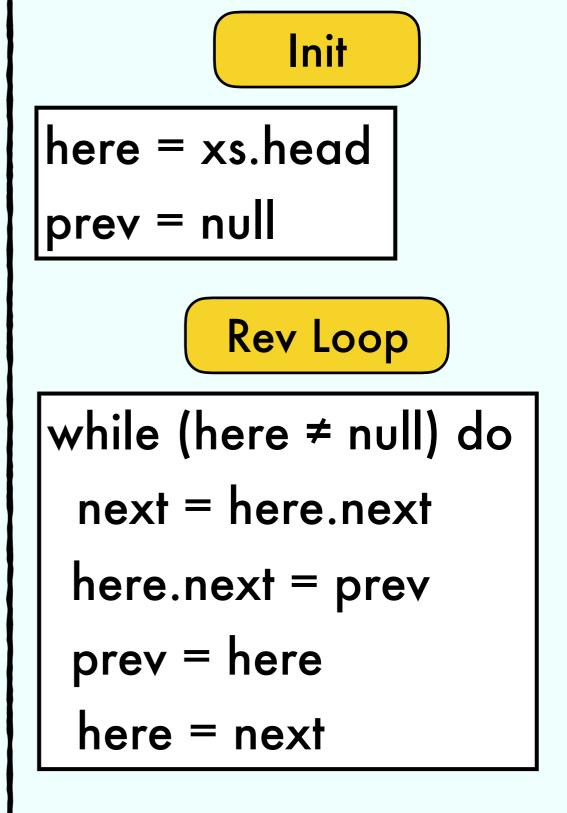

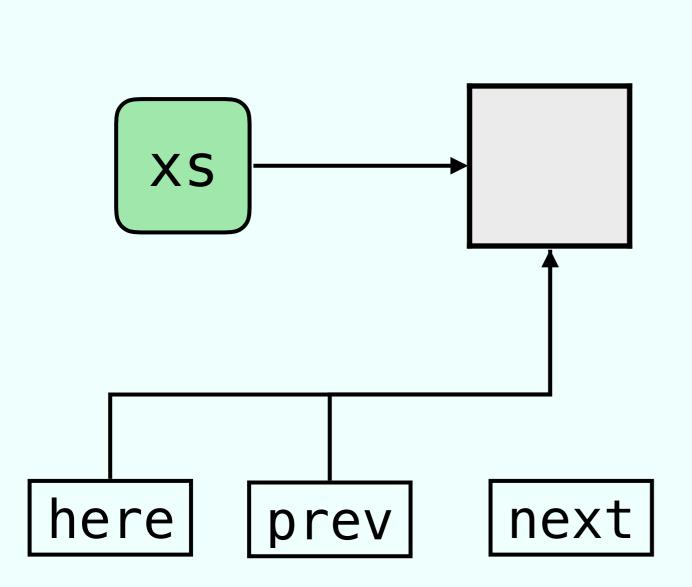

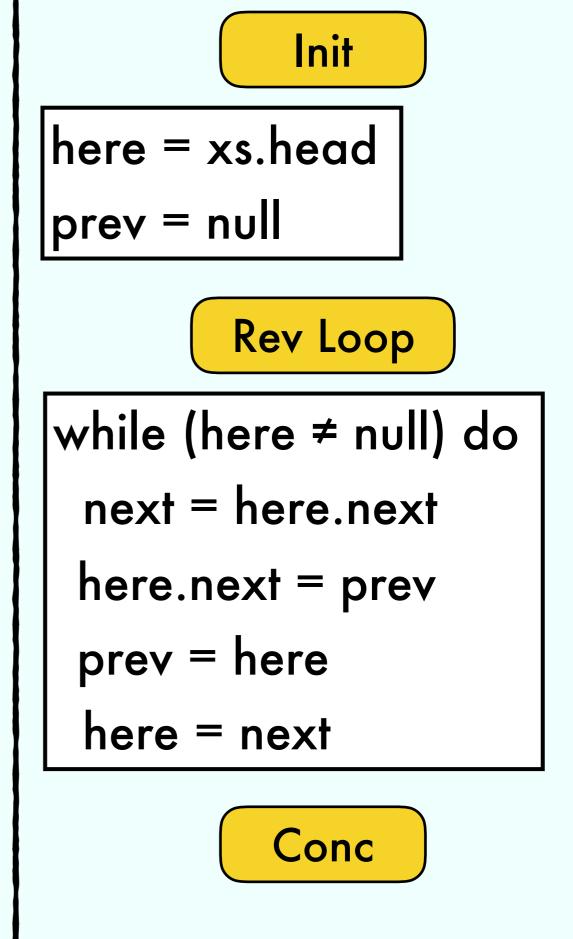

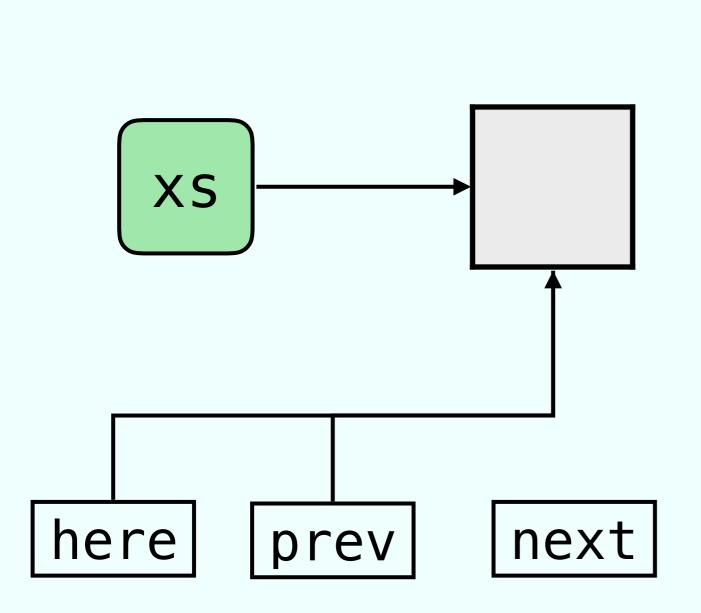

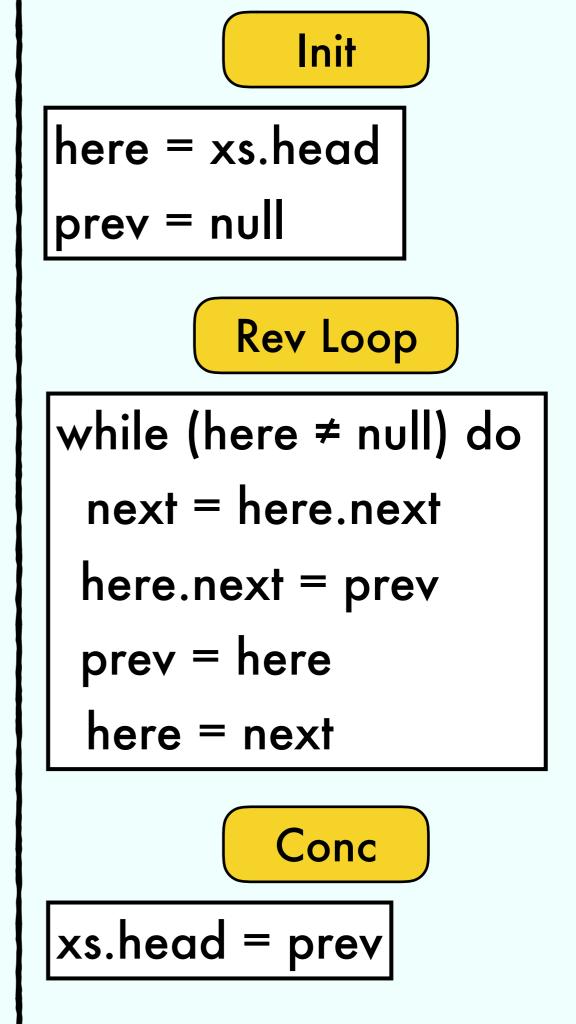

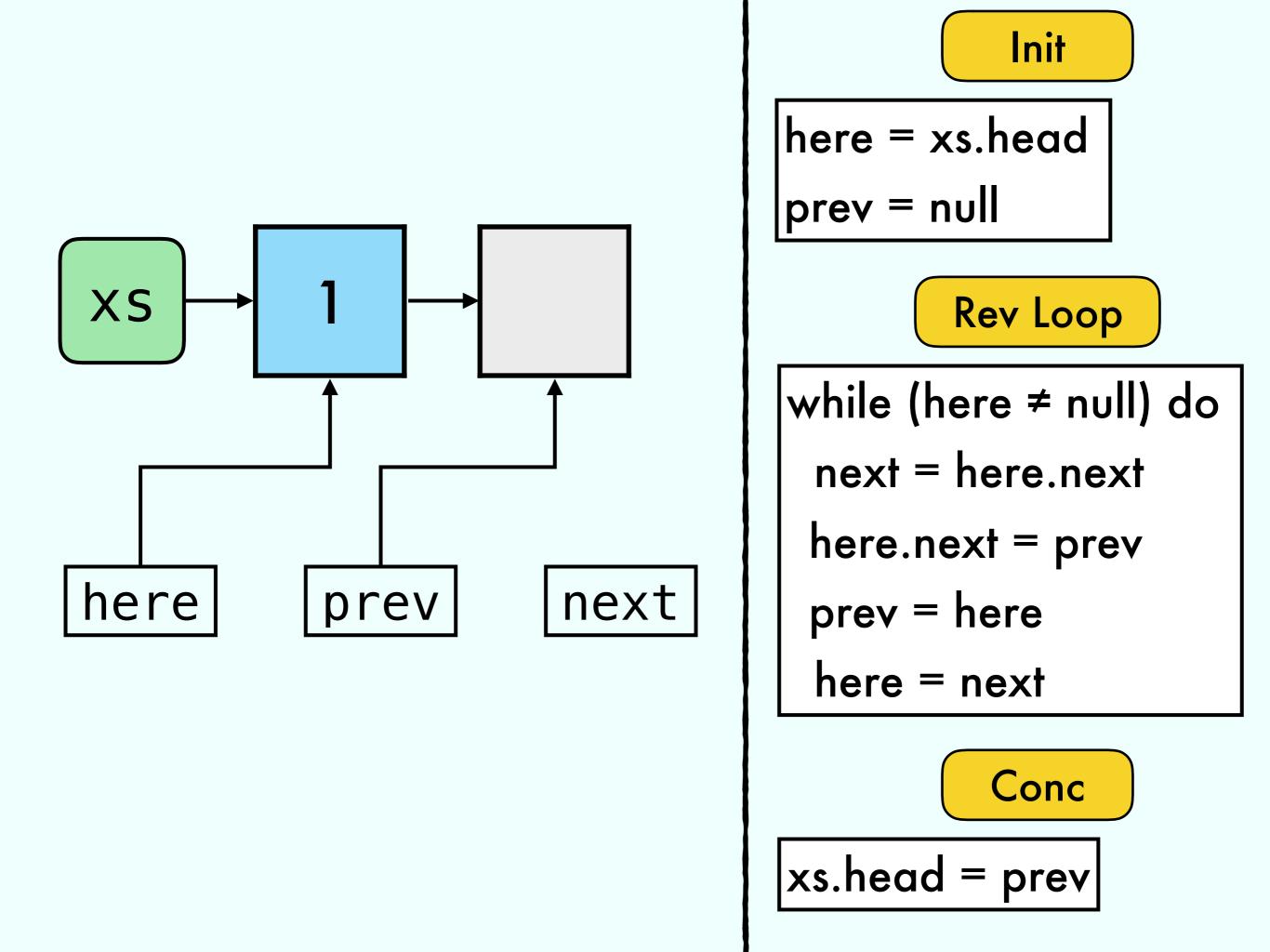

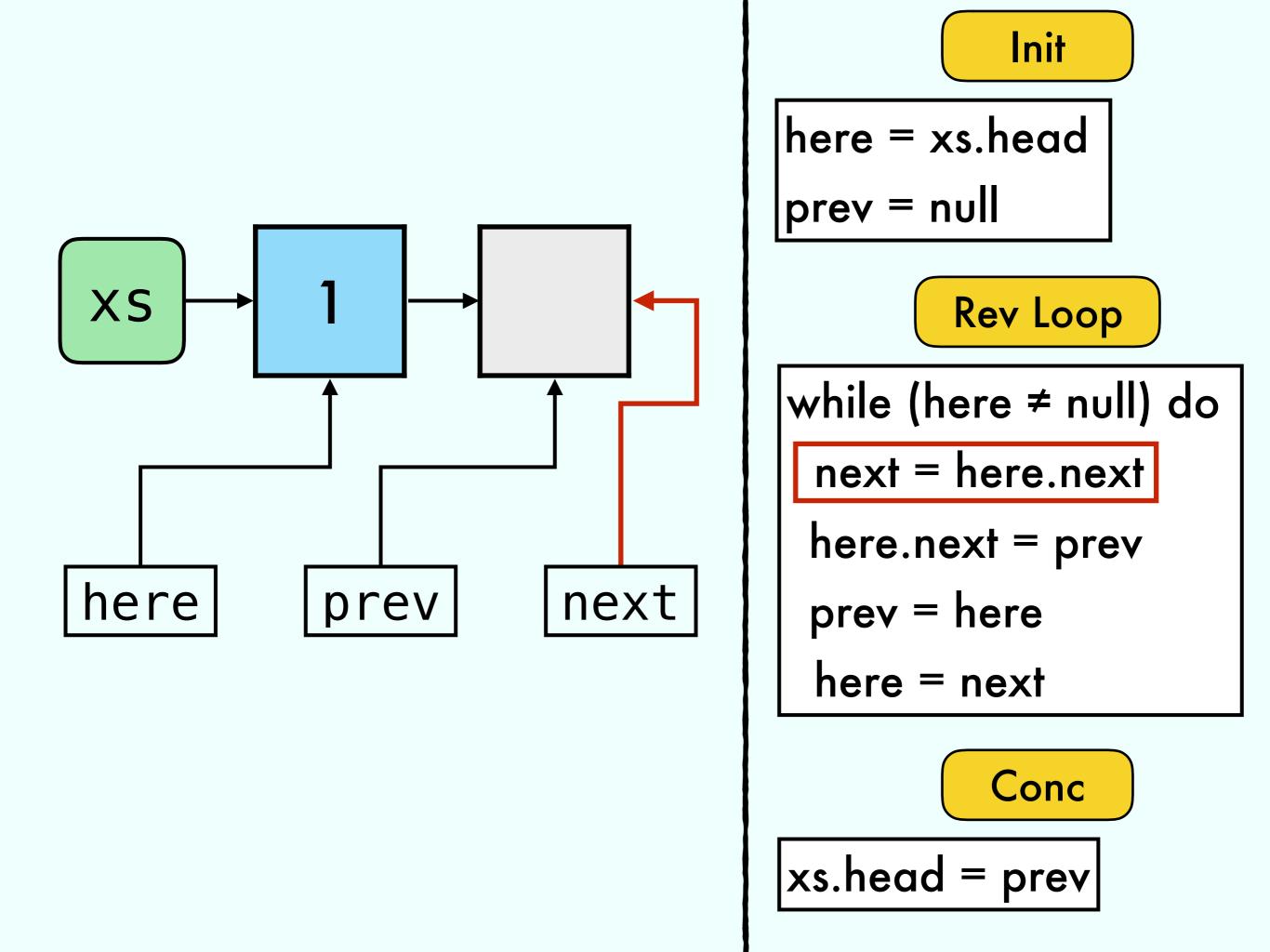

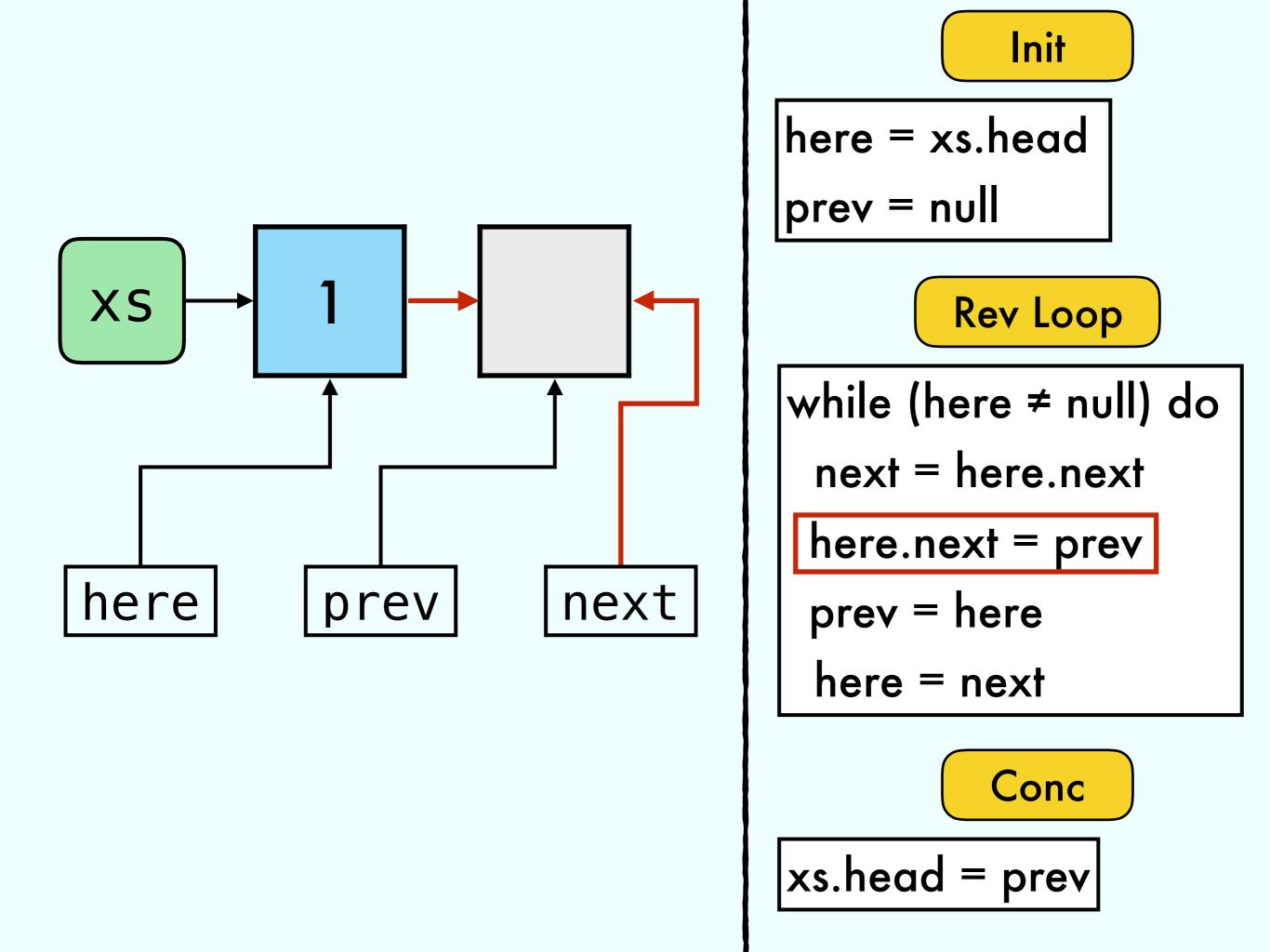

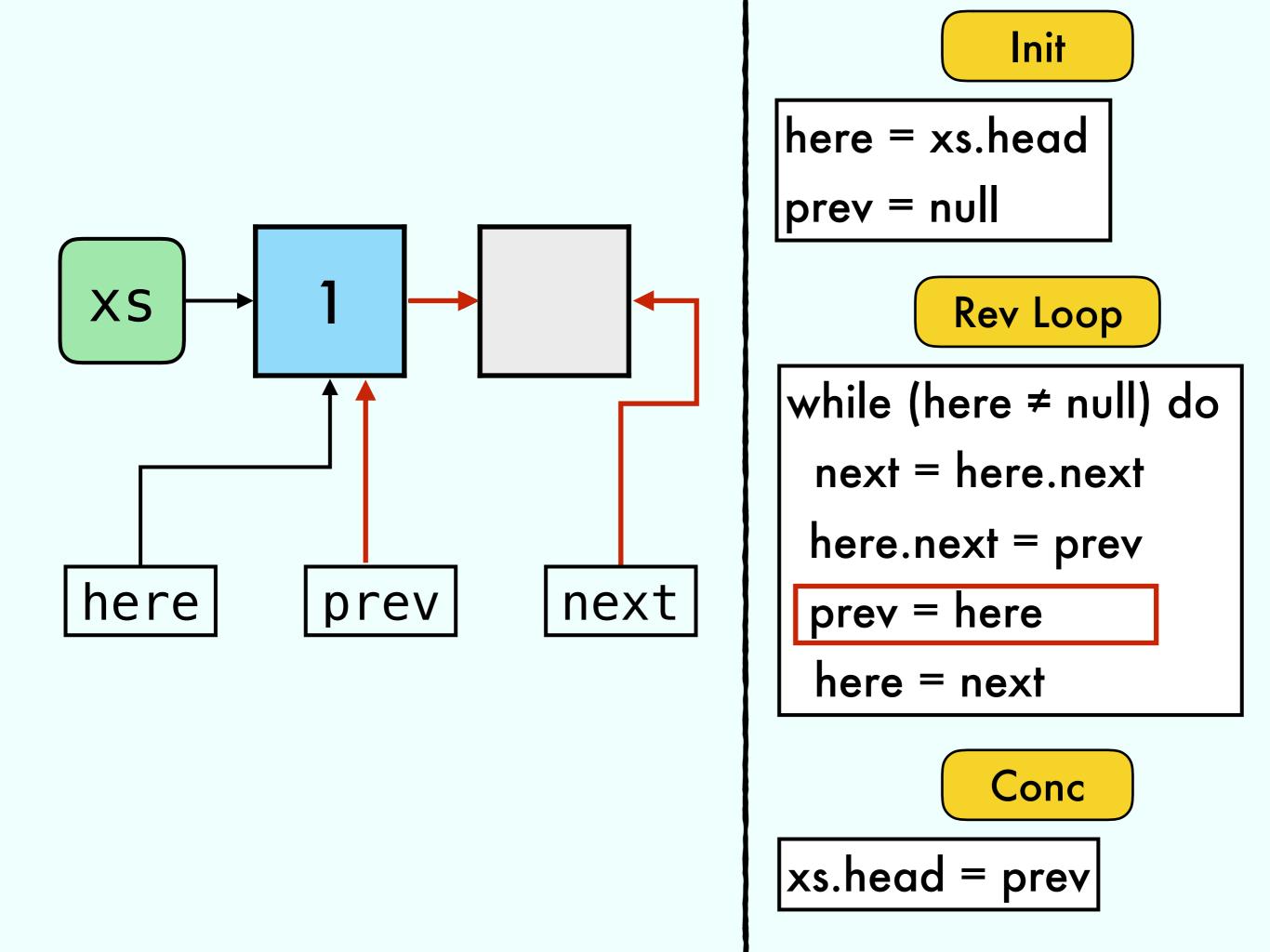

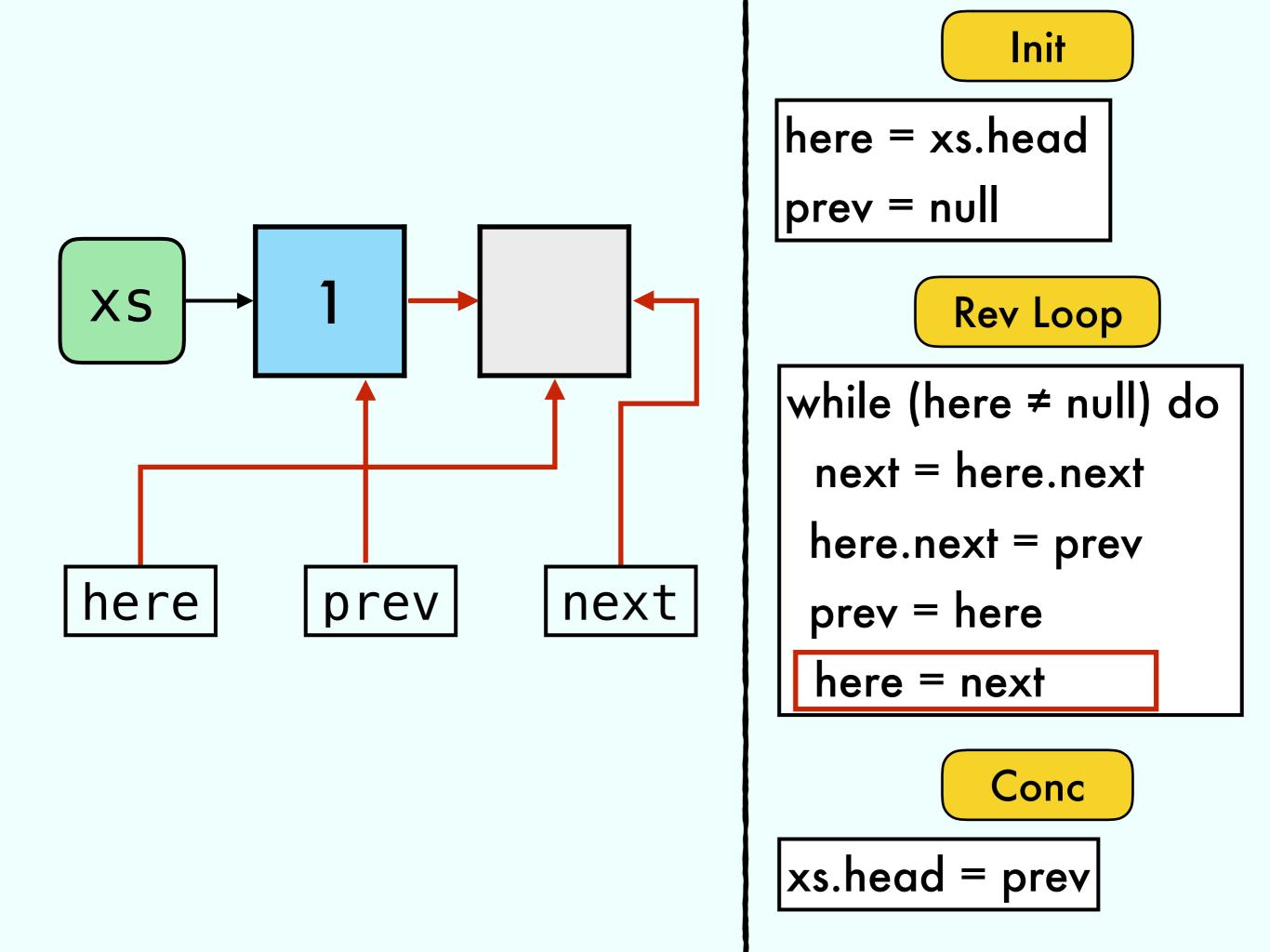

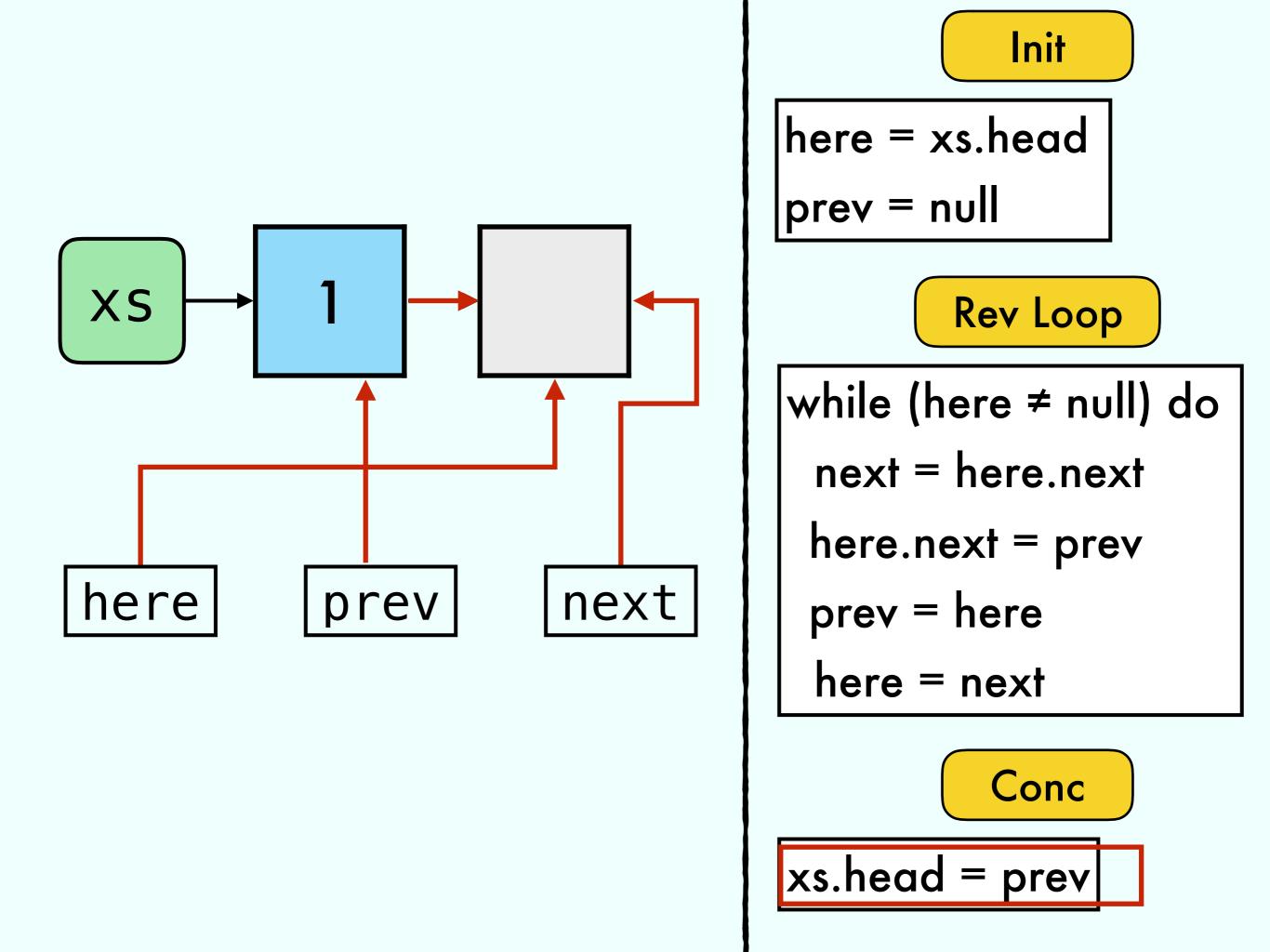

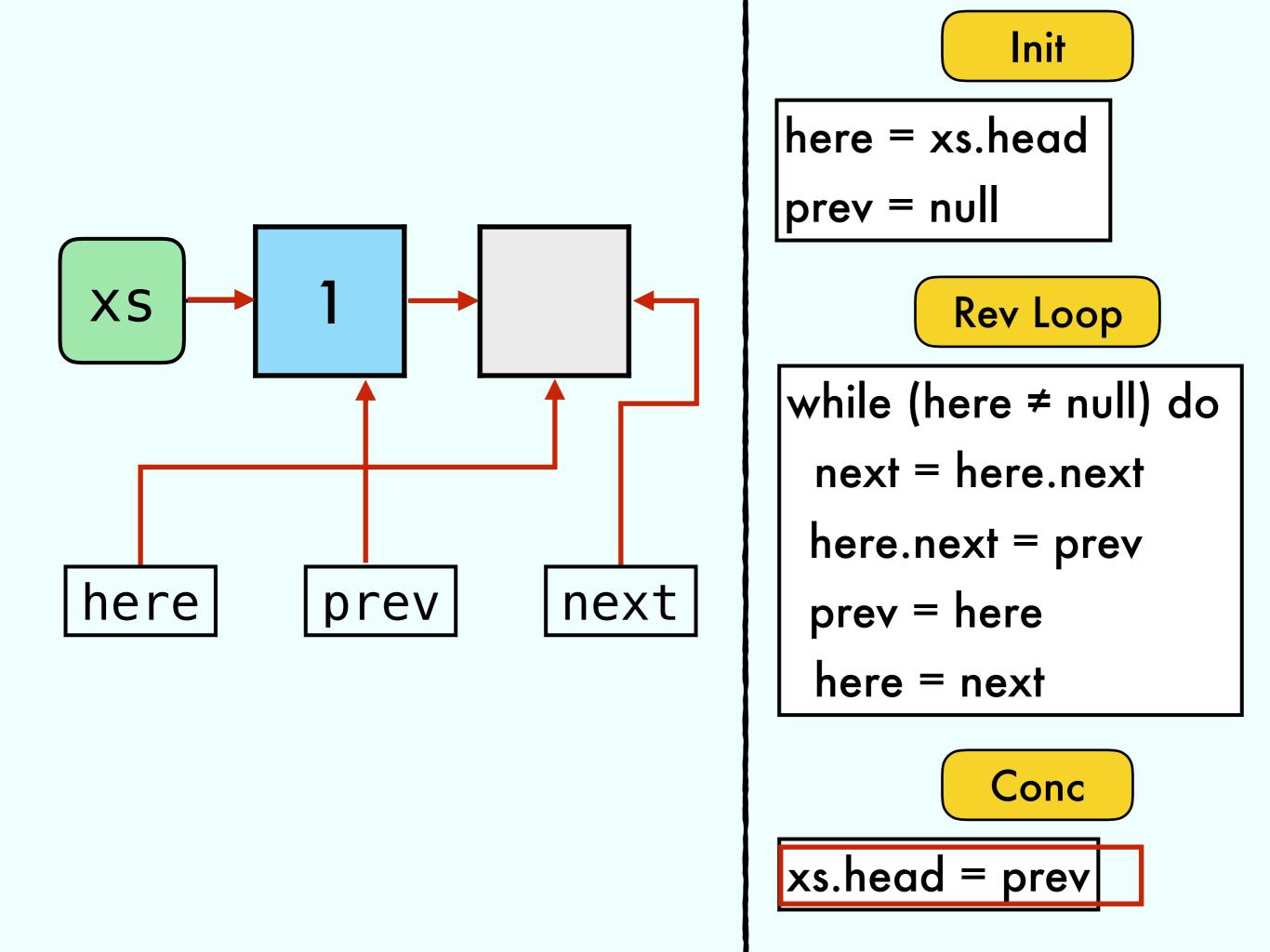

## Exercise 5 from 13/04

**Dynamic Array:** 

- ins(x) // Insert in first empty position
- del() // Removes the last element

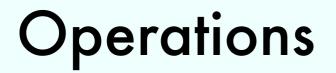

#### Dynamic Array

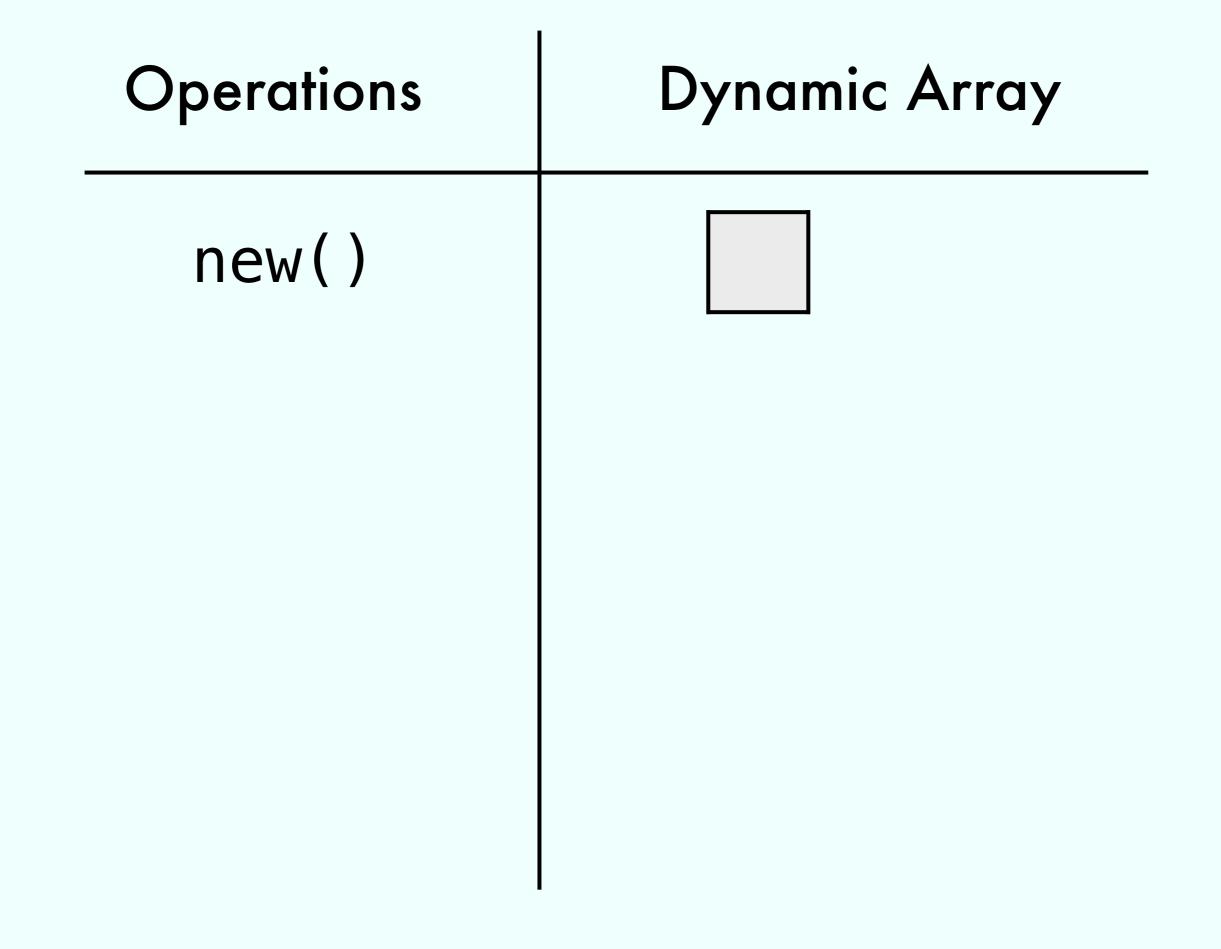

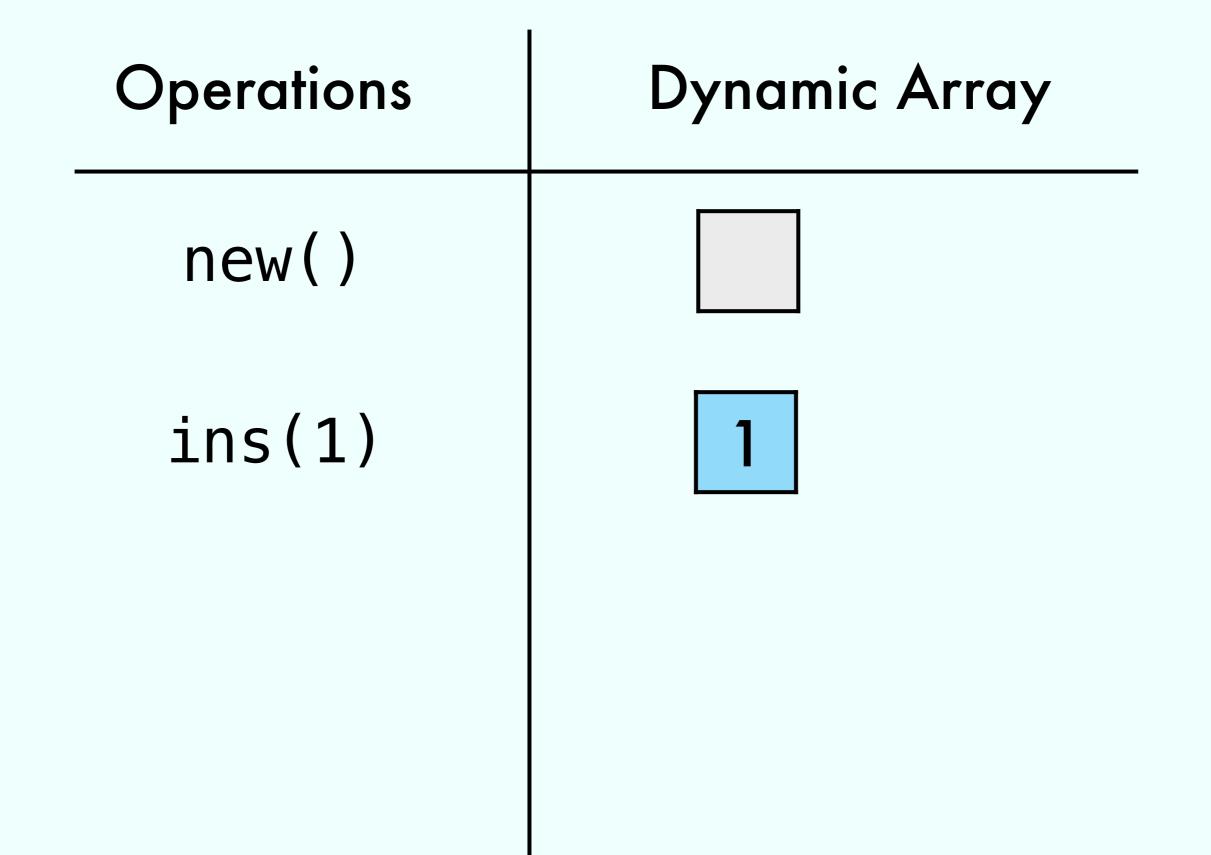

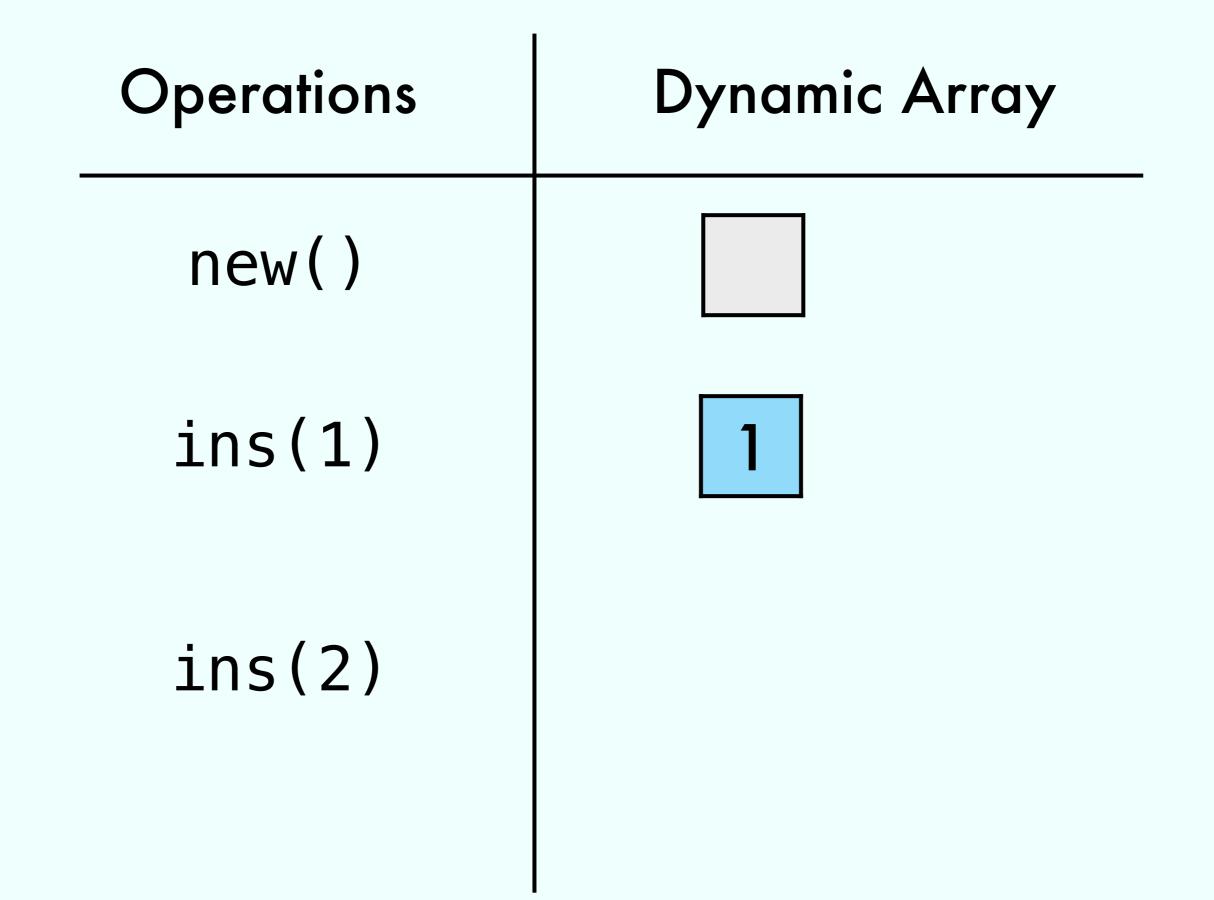

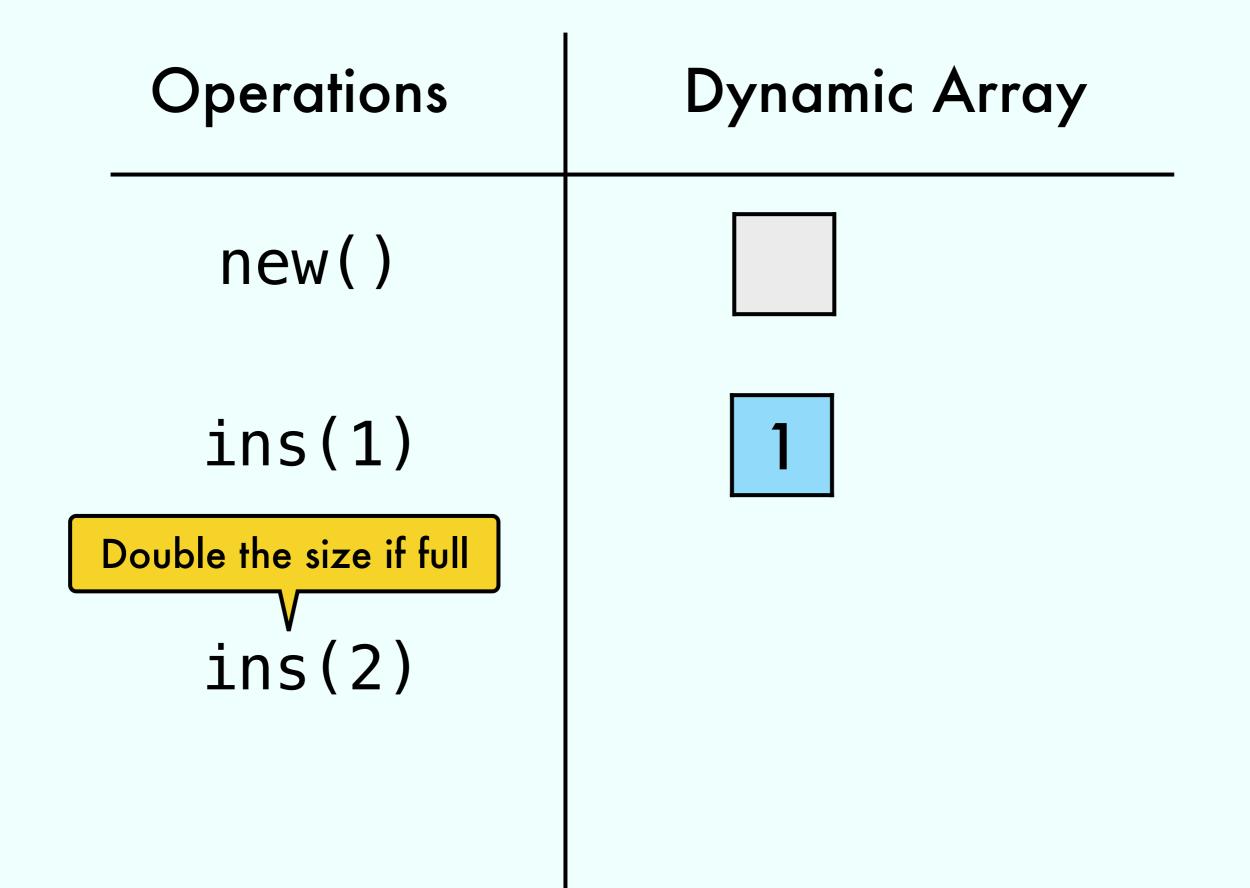

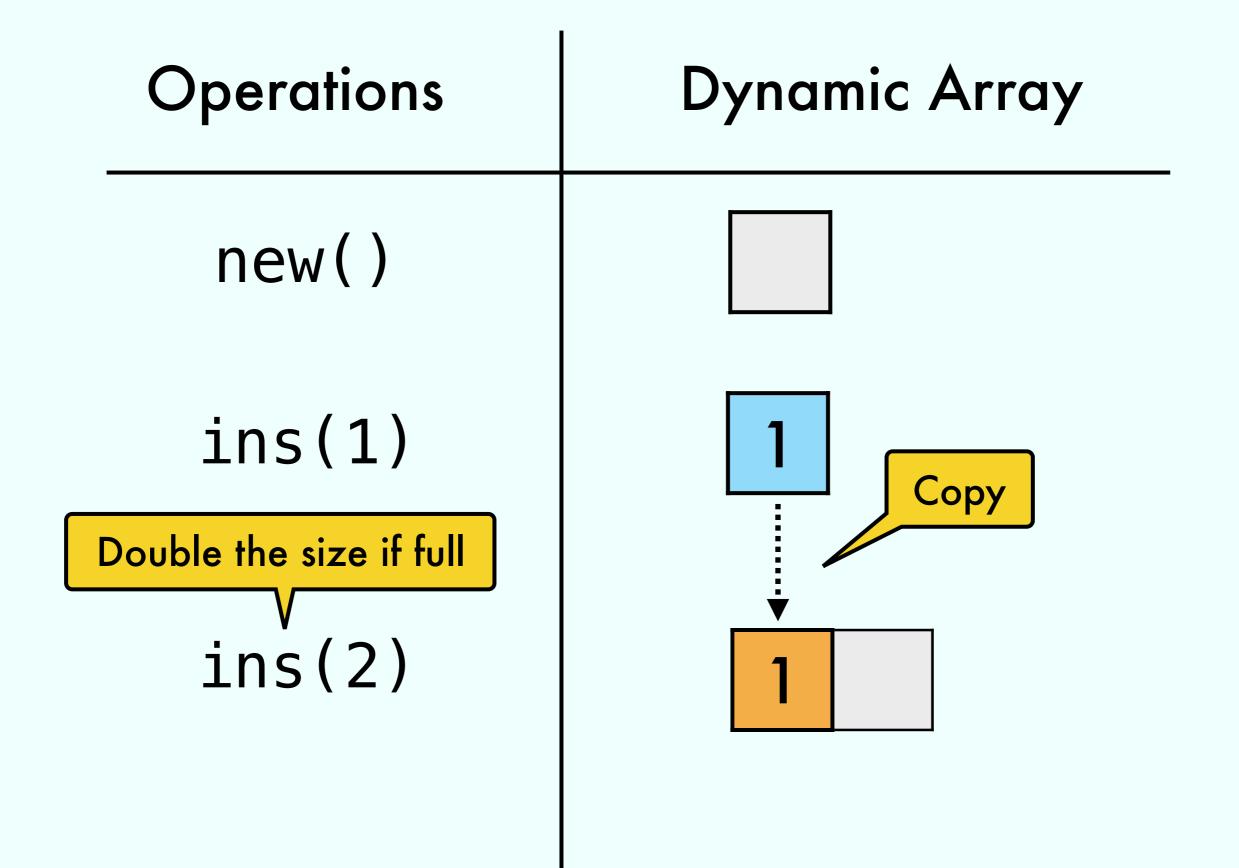

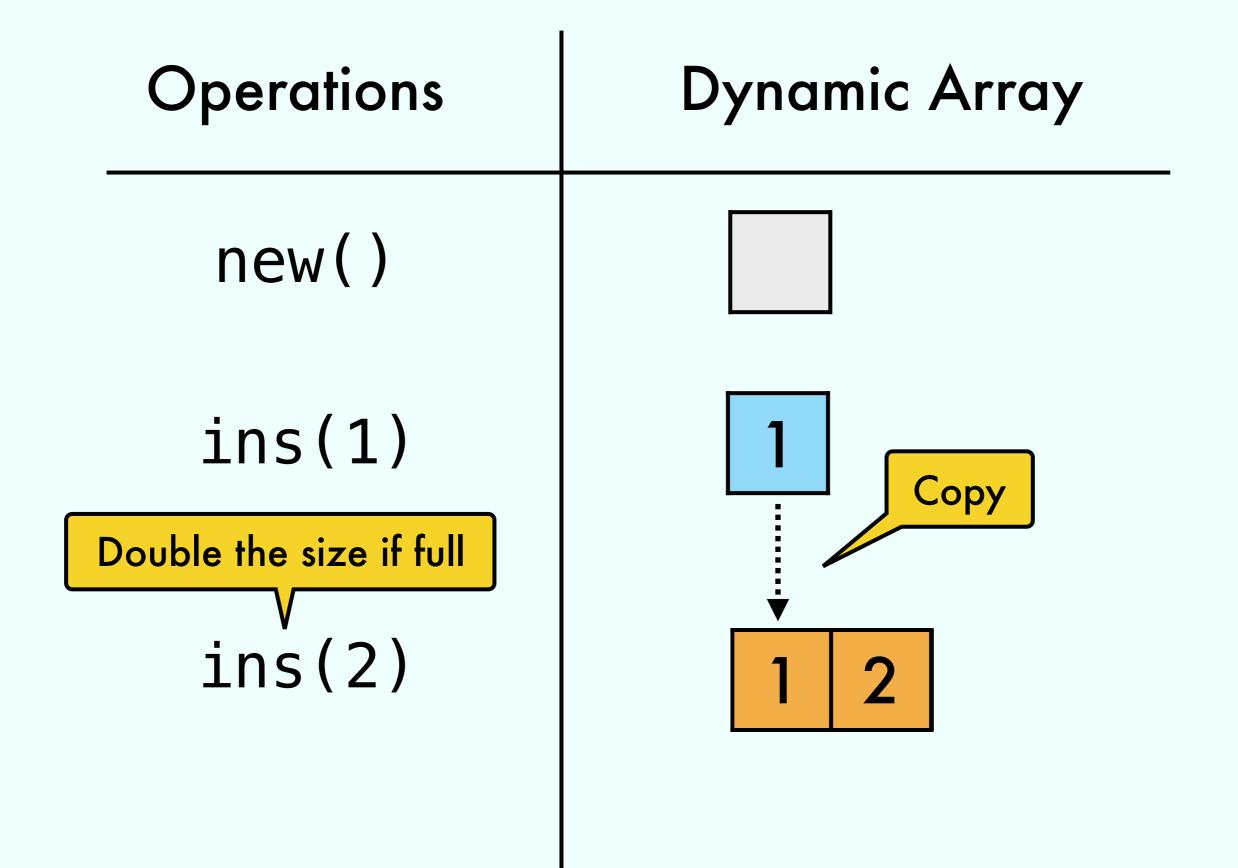

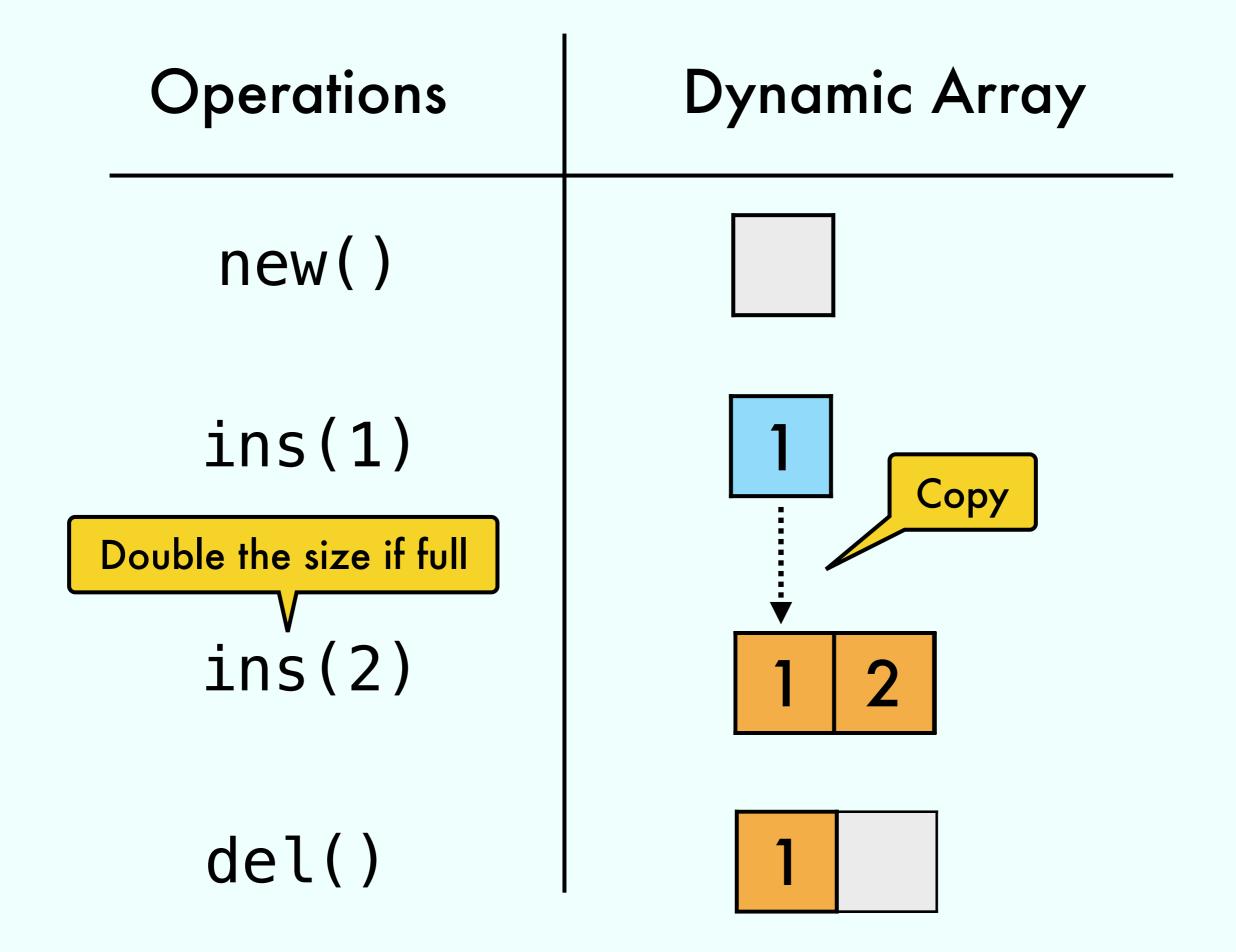

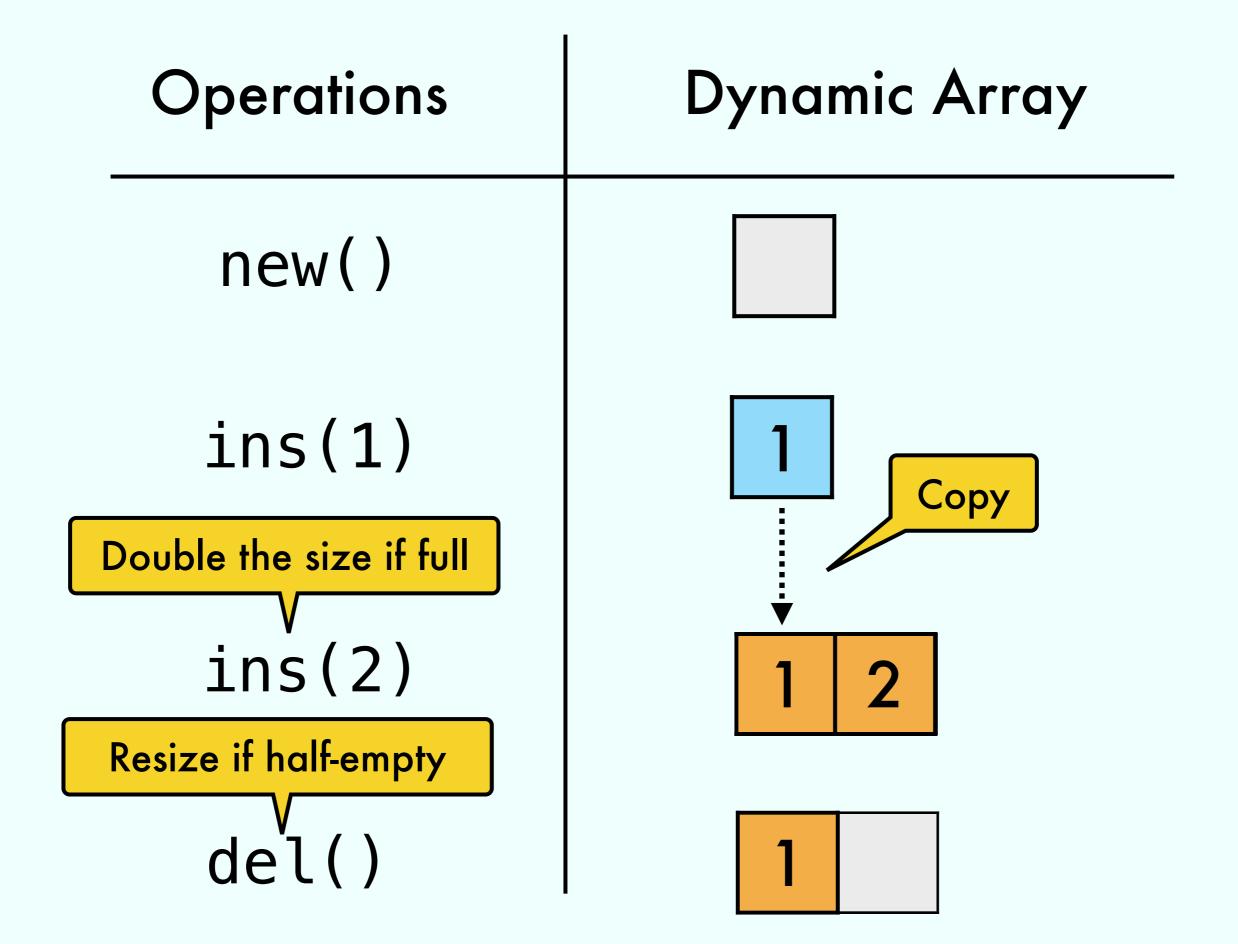

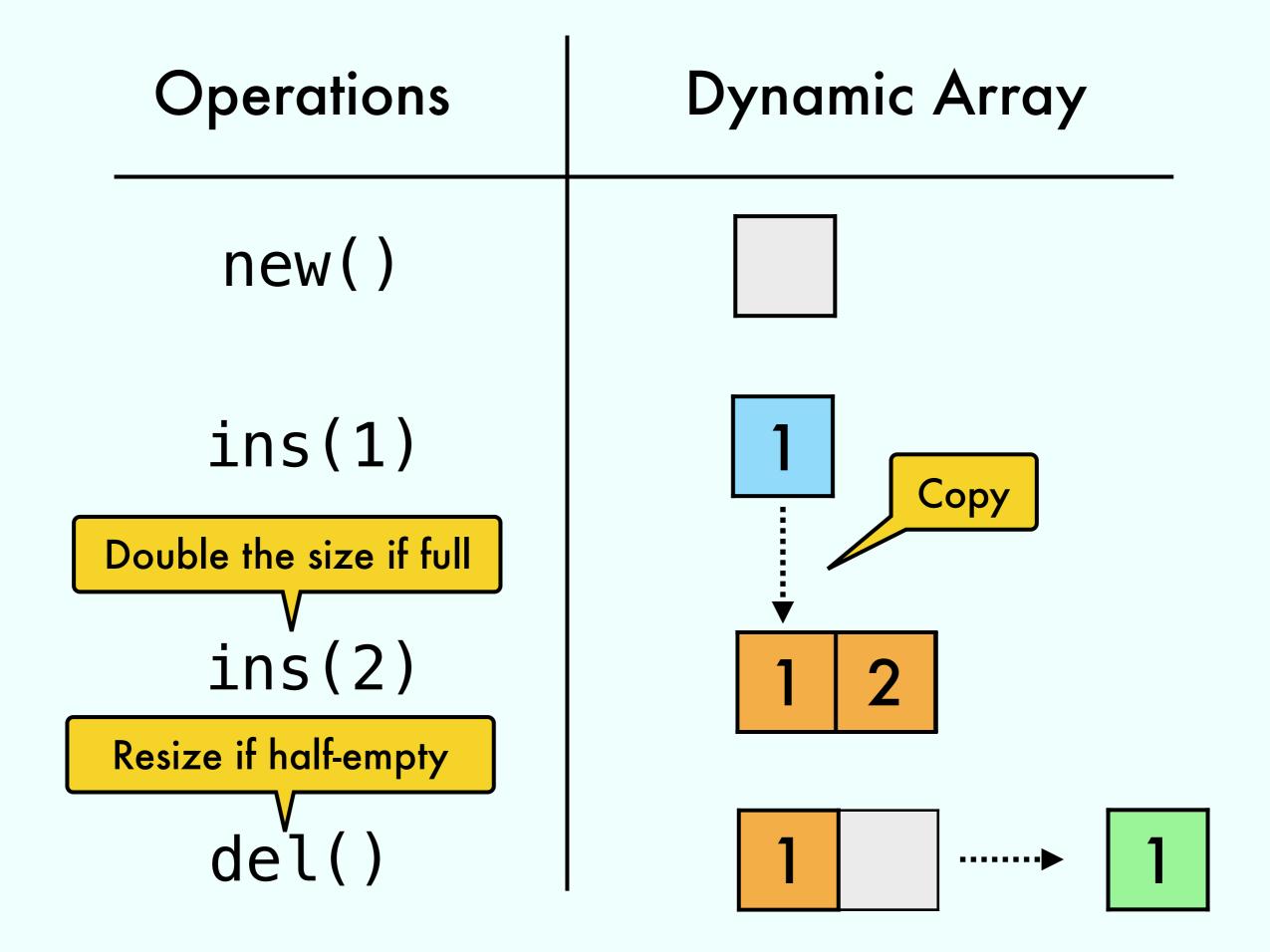

## Exercise 5 from 13/04

# For every N exists $S_N$ : Sequence of N operations such that $T(S_N) = \Omega(N^2)$